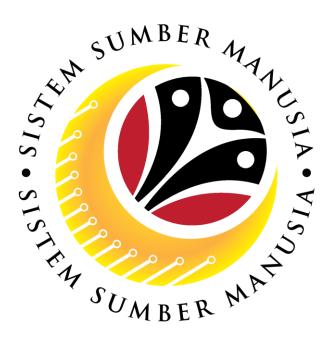

# SISTEM SUMBER MANUSIA

User Guide For Treasury Verifier Backend (SAP GUI)

Employee Movement (PA): EB Sekatan

VERSION: 1.0

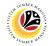

#### INTRODUCTION

This user guide acts as a reference for **Treasury Verifier (Back End User)** to manage **EB Sekatan module.** All Company and Individual names used in this user guide have been created for guidance on using SSM.

Where possible; user guide developers have attempted to avoid using actual Companies and Individuals; any similarities are coincidental.

Changes and updates to the system may lead to updates to the user guide from time to time.

Should you have any questions or require additional assistance with the user guide materials, please contact the **SSM Help Desk.** 

#### GLOSSARY

The following acronyms will be used frequently:

| Term                       | Meaning                               |  |  |  |  |  |
|----------------------------|---------------------------------------|--|--|--|--|--|
| SSM                        | Sistem Sumber Manusia                 |  |  |  |  |  |
| SAP GUI                    | SAP Graphical User Interface/Back End |  |  |  |  |  |
| FIORI Front End/Web Portal |                                       |  |  |  |  |  |
| ESS Employee Self Service  |                                       |  |  |  |  |  |
| MSS                        | Manager Self Service                  |  |  |  |  |  |

#### **FURTHER ASSISTANCE**

Should you have any questions or require additional assistance with the user guide materials, please contact **SSM Help Desk** at **+673 238 2227** or e-mail at **ssm.helpdesk@dynamiktechnologies.com.bn**.

# **Table of Content**

| Topics                                                | Page      |
|-------------------------------------------------------|-----------|
| Introduction                                          | <u>2</u>  |
| Further Assistance                                    | 2         |
| Process Overview                                      | <u>4</u>  |
| Maintain Application (Treasury Verifier 1)            |           |
| Verifier-Check Application                            | <u>6</u>  |
| Rework Application to Department HR Administrator     | <u>15</u> |
| Reject Application                                    | <u>24</u> |
| Maintain Application (Treasury Verifier 2)            |           |
| Verify Application                                    | <u>33</u> |
| Rework Application to Treasury Verifier 1             | <u>42</u> |
| Reject Application                                    | <u>51</u> |
| Maintain Application Report (Treasury Verifier 1 & 2) |           |
| EB Sekatan Application Report                         | <u>60</u> |

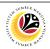

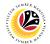

## **Process Overview (Treasury Verifier 1)**

#### Verifier Check Application

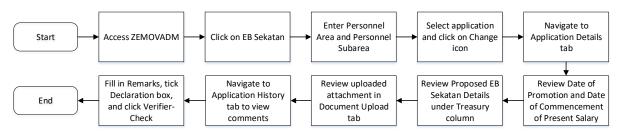

#### **Rework Application to Department HR Administrator**

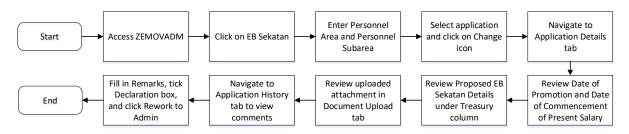

#### **Reject Application**

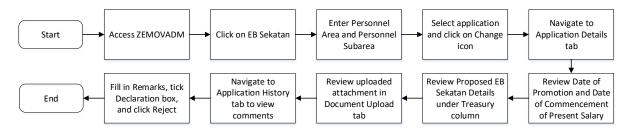

#### **EB Sekatan Application Report**

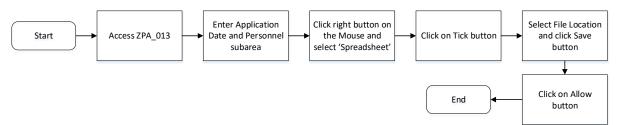

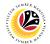

#### **Process Overview (Treasury Verifier 2)**

#### Verify Application

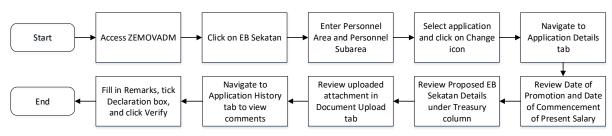

#### **Rework Application to Treasury Verifier 1**

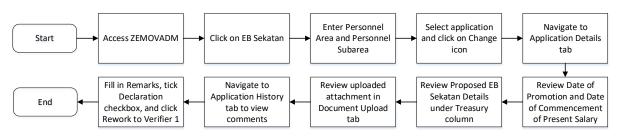

#### **Reject Application**

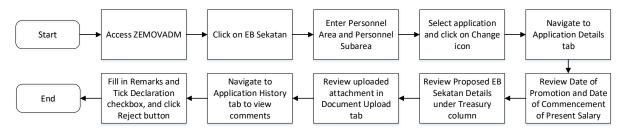

#### **EB Sekatan Application Report**

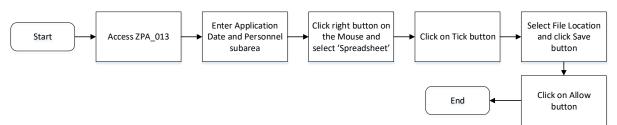

# Sistem Sumber Manusia - EB Sekatan

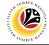

VERIFIER-CHECK APPLICATION Backend User Treasury Verifier 1

Log into SAP GUI (Back End) and proceed with the following steps.

1. Enter **ZEMOVADM** in the search bar.

| <mark>≣ M</mark> enu <u>E</u> dit <u>F</u> avorites Extr <u>a</u> s System <u>H</u> elp |   | < 🗠      | _ | ٦  |
|-----------------------------------------------------------------------------------------|---|----------|---|----|
| SAP Easy Access                                                                         |   |          |   |    |
| ZEMOVADM 🗸 📧 🖻 📩 🗚 🎢 🖉 V 🔨 More V                                                       | C | <b>x</b> | đ | Ex |
| [ D Favorites]                                                                          |   |          |   |    |
| ∠ ☆ SAP Menu                                                                            |   |          |   |    |
| > 🗅 Connector for Multi-Bank Connectivity                                               |   |          |   |    |
| > C Office                                                                              |   |          |   |    |
| > 🗀 Cross-Application Components                                                        |   |          |   |    |
| > 🗅 Logistics                                                                           |   |          |   |    |
| > 🗅 Accounting                                                                          |   |          |   |    |
| > 🗀 Human Resources                                                                     |   |          |   |    |
| > 🗀 Information Systems                                                                 |   |          |   |    |
| > 🗅 Service                                                                             |   |          |   |    |
| > 🗅 Tools                                                                               |   |          |   |    |
| > 🗁 WebClient UI Framework                                                              |   |          |   |    |
|                                                                                         |   |          |   |    |
|                                                                                         |   |          |   |    |
|                                                                                         |   |          |   |    |
|                                                                                         |   |          |   |    |
|                                                                                         |   |          |   |    |
|                                                                                         |   |          |   |    |
|                                                                                         |   |          |   |    |
|                                                                                         |   |          |   |    |
|                                                                                         |   |          |   |    |
|                                                                                         |   |          |   |    |
|                                                                                         |   |          |   |    |
|                                                                                         |   |          |   | _  |

Note: Employee Movement Menu page will be displayed.

| ≡ System Help                |                                                      | < 📽 💶 🖻 × |
|------------------------------|------------------------------------------------------|-----------|
| < SAP                        | Employee Movement Menu                               |           |
| ✓ More ✓                     |                                                      | Exit      |
| Requestors Application Type: | Endorsers/Approvers<br>Application Type:             | 0         |
|                              | Melanjutkan Tempoh Percubaan                         |           |
|                              | Penetapan Jawatan                                    |           |
|                              | Pemindahan                                           |           |
|                              | Bintang-Bintang Kebesaran / Pingat-Pingat Kehormatan |           |
|                              | Pengambilan Semula Selepas Bersara (Kontrak)         |           |
|                              | Penyambungan Perkhidmatan (Kontrak)                  |           |
|                              | Pengambilan Semula Selepas Bersara (SKS)             |           |
|                              | Penyambungan Perkhidmatan (SKS)                      |           |
|                              | Kenaikan Pangkat/ Memangku Substantif                |           |
|                              | Penyelarasan                                         |           |
|                              | Penyerapan                                           |           |
|                              | EB Sekatan                                           |           |
|                              | EB Khas                                              |           |
|                              | 01-1-1-1048                                          | \$        |
|                              |                                                      |           |
|                              |                                                      |           |

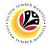

2. Under Endorsers/Approvers, click on EB Sekatan.

| ≡ System <u>H</u> elp           | °a >                                                 | _ 🗗 × |
|---------------------------------|------------------------------------------------------|-------|
| < SAP                           | Employee Movement Menu                               |       |
| · ─ More ∽                      |                                                      | Exit  |
| Requestors<br>Application Type: | Endorsers/Approvers<br>Application Type:             | 0     |
|                                 | Melanjutkan Tempoh Percubaan                         |       |
|                                 | Penetapan Jawatan                                    |       |
|                                 | Pemindahan                                           |       |
|                                 | Bintang-Bintang Kebesaran / Pingat-Pingat Kehormatan |       |
|                                 | Pengambilan Semula Selepas Bersara (Kontrak)         |       |
|                                 | Penyambungan Perkhidmatan (Kontrak)                  |       |
|                                 | Pengambilan Semula Selepas Bersara (SKS)             |       |
|                                 | Penyambungan Perkhidmatan (SKS)                      |       |
|                                 | Kenaikan Pangkat/ Memangku Substantif                |       |
|                                 | Penyelarasan                                         |       |
|                                 | Penyerapan 2                                         |       |
|                                 | EB Sekatan                                           |       |
|                                 | EB Khas                                              |       |
|                                 |                                                      | 0     |
|                                 |                                                      |       |

Note: The Employee Movement Application Type Selection page will be displayed.

- 3. Enter Personnel Area.
- 4. Enter Personnel Subarea (Optional).
- 5. Click on **Execute** button.

| ≡ Program Edit Goto System Help                          | < 🗠 🗌 🗕 🗧 🗙 |
|----------------------------------------------------------|-------------|
| SAP         Employee Movement Application Type Selection |             |
| ✓ 🔄 Save as Variant More ✓                               | Exit        |
|                                                          |             |
| *Personnel Area                                          |             |
| Personnel Subarea : 4                                    |             |
| Employee Group :                                         |             |
| Employee Subgroup :                                      |             |
| Application Status :                                     |             |
| Application ID :                                         |             |
|                                                          |             |
|                                                          |             |
|                                                          |             |
|                                                          |             |
|                                                          |             |
|                                                          |             |
|                                                          |             |
|                                                          | 5           |
| 0 Fill out all required entry fields View details        | Execute     |

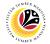

Note: The Application List – Verifier 1 page will be displayed.

6. Select an employee with Application Status - 'Pending Verification' and click on Radio

button.

7. Click on **Change** icon.

| •              | 17      |                                                                                                    |               |        |                                                                                                    |         |                       |   |
|----------------|---------|----------------------------------------------------------------------------------------------------|---------------|--------|----------------------------------------------------------------------------------------------------|---------|-----------------------|---|
| Application ID | Version | Application Status                                                                                                    | Personnel No. | IC No. | Name                                                                                                    | Subarea | Empl. Group           | E |
| • ES230000     | 1       | Pending Verification                                                                                                    | 6             |        |                                                                                                    |         |                       |   |
|                |         |                                                                                                    |               |        |                                                                                                    |         |                       |   |
| 0              |         |                                                                                                    |               |        |                                                                                                    |         |                       |   |
| 0              |         | -                                                                                                    |               |        |                                                                                                    |         |                       |   |
|                |         |                                                                                                    |               |        | and the second second                                                                                           |         |                       |   |
| 0              |         |                                                                                                    |               |        |                                                                                                    |         |                       |   |
| 0              |         |                                                                                                    |               |        |                                                                                                    |         |                       |   |
| 0              |         |                                                                                                    |               |        |                                                                                                    |         |                       |   |
| 0              |         |                                                                                                    |               |        |                                                                                                    |         |                       |   |
| 0              |         |                                                                                                    |               |        |                                                                                                    |         |                       |   |
| 0              |         | and the second second se |               |        | the second second second second second second second second second second second second second second second se | - 10 C  | and the second second |   |
| 0              |         | Sector Contractor                                                                                                    |               |        | the second second                                                                                               |         | and the second second |   |
| 0              |         | the second second second second second second second second second second second second second second second se                                                                                                    |               |        | the second second                                                                                               |         | 1000                  |   |
|                |         |                                                                                                    |               |        |                                                                                                    |         | and the second second |   |

Note: The Application List – Verifier 1 page will be displayed.

| ≡ System <u>H</u> elp            | < <b>B</b>                                                                                                    | _ 🗗 ×             |
|----------------------------------|----------------------------------------------------------------------------------------------------|-------------------|
| < SAP                            | Application List - Verifier 1                                                                                                    |                   |
| Verifier-Check Rej               | ject Rework to Admin Rework to Dept Approver More $\sim$                                                                                                    | Exit              |
| Application Type : EB SEKATAN    | Appl. Date :                                                                                                    | 0                 |
| Application ID :                 | Version : Status : Pending Verification                                                                                                    |                   |
| Personnel No :                   |                                                                                                    |                   |
| IC No :                          |                                                                                                    |                   |
| Name :                           | the process of the process of the process of the process of the                                                                                                    |                   |
|                                  |                                                                                                    |                   |
| Employee Details                 | Download Service Record                                                                                                    |                   |
| ✓ Basic Info 	✓ Performance 	✓ U | Unpaid Leaves 🗸 Grievances 🗸 Examination Details 🗸 Education 🗸 Training                                                                                                    |                   |
|                                  |                                                                                                    |                   |
| Employee Group :                 | Subgroup :                                                                                                    |                   |
| Personnel Area :                 | Subarea :                                                                                                    |                   |
| Position :                       | The state of the state of the s |                   |
| Pay Scale Group :                | Est. Salary Scale :                                                                                                    |                   |
| Date of Birth :                  | Salary (\$):                                                                                                    |                   |
| Age :                            | Length of Service :                                                                                                    |                   |
|                                  |                                                                                                    | 0                 |
| $\bigcirc$                       |                                                                                                    | $\leftrightarrow$ |
|                                  |                                                                                                    | Enter             |

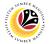

- 8. Navigate to **Application Details** tab.
- 9. Review and amend the following details, if required.

| ≡          | S <u>y</u> stem <u>H</u> elp |              |                   |                                |                                 |                          |                | < 🗠 | _ 🗗 × |
|------------|------------------------------|--------------|-------------------|--------------------------------|---------------------------------|--------------------------|----------------|-----|-------|
| <          | SAP                          |              |                   | App                            | olication List - Verifier 1     |                          |                |     |       |
|            |                              | Verifier-Che | eck Reject Re     | work to Admin Rework to I      | Dept Approver More $\checkmark$ |                          |                |     | Exit  |
|            | Application Deta             | ils 🗸 Do     | ocument Upload    | ✓ Application History          |                                 |                          |                |     | \$    |
|            | Salary Record                |              | First Joined D    | ate (Tarikh Lantikan Pertama): |                                 |                          |                | 0   |       |
|            | No.                          | Start Date   | End Date          | Payscale Type                  | Payscale Area                   | Payscale Group           | Payscale Level | 0   |       |
|            | þ                            | 01.10.2023   | 31.12.9999        |                                |                                 |                          |                |     |       |
|            | 2                            | 01.10.2023   | 31.12.9999        |                                |                                 |                          |                |     |       |
|            | 3                            | 25.09.2023   | 30.09.2023        |                                |                                 |                          |                |     |       |
|            |                              |              |                   |                                |                                 |                          | 9              |     |       |
|            |                              | Date of Pron | notion to Present |                                |                                 |                          |                | - 1 |       |
|            |                              | Grade        | (Tarikh Dinaikkan |                                | Date                            | e of Commencement of     |                |     |       |
|            |                              | Pang         | gkat Ke Tingkatan |                                | Pres                            | sent Salary (Tarikh Mula |                |     |       |
|            |                              |              | Sekarang) :       |                                | M                               | encapai Gaji Sekarang):  |                | - 1 |       |
| $\bigcirc$ | Proposed :                   |              | Departm           | ent                            | Treasury Department             | JPA                      |                |     | \$    |
|            |                              |              |                   |                                |                                 |                          |                |     | Enter |

10. Review the Proposed EB Sekatan Details under Treasury Department column.

**Note:** The details populated here is proposed by departments and **not editable by Treasury Department**. Any changes will require application to be reworked to department.

| SAP                                                                                                    | A                                | pplication List - Verifier 1 |              |  |
|----------------------------------------------------------------------------------------------------|----------------------------------|------------------------------|--------------|--|
| <ul> <li>✓ Verifier-Check</li> </ul>                                                                                                    | Reject Rework to Admin Rework to | Dept Approver More 🗸         | _            |  |
| Proposed :                                                                                                    | Department                       | Treasury Department          | 10 IPA       |  |
| Increment Start Date<br>(Kenalkan Gaji Sekarang<br>Bertarikh Dari):<br>Payscale Type :<br>Payscale Area :<br>Payscale Group & Level :<br>Est. Salary Scale<br>Salary (\$) | Level:                           | Levet:                       | Level:       |  |
| (Gaji Yang Disokong) :<br>Employee's eligibility to<br>annual increment :<br>Next Increment Date                                                                          | 81                               | A                            |              |  |
| (if eligible) :                                                                                                    | Dept HR Admin -                  | Verifier 1 -                 | Approver 1 - |  |
| Updated By :                                                                                                    | Dept Approver -                  | Verifier 2 -                 | Approver 2 - |  |

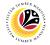

11. Review Reason for supporting and Job Data Notes.

| ≡ System <u>H</u> elp                                                                                     |                                    |                                                                                          |                              | < 🗠 📃 🖻 🗙 |
|----------------------------------------------------------------------------------------------------|------------------------------------|------------------------------------------------------------------------------------------|------------------------------|-----------|
| < SAP                                                                                                    |                                    | Application List - Verifier 1                                                            |                              |           |
| Verifier-Check                                                                                            | Reject Rework to Admin Rev         | work to Dept Approver $$ More $\! \! \! \! \! \! \! \! \! \! \! \! \! \! \! \! \! \! \!$ |                              | Exit      |
| Employee's eligibility to<br>annual increment :<br>Next Increment Date<br>(if eligible) :<br>Updated By : | Dept HR Admin -<br>Dept Approver - | Verifier 1 -<br>Verifier 2 -                                                             | Approver 1 -<br>Approver 2 - | C         |
|                                                                                                    | a Notes: <i>Enter text here</i>    |                                                                                          |                              |           |
|                                                                                                    | Optional)                          |                                                                                          |                              | Enter     |

- 12. Navigate to **Document Upload** tab.
- 13. Select Attachment and click on View button to download.

| ≡ System Help                                                                                                    | < 📽 🗆 🖻 × |
|----------------------------------------------------------------------------------------------------|-----------|
| Application List - Verifier 1                                                                                        |           |
| Verifie to Reject Rework to Admin Rework to Dept Approver More V                                                     | Exit      |
| Application Details V Document Upload V Application History                                                          | Ŷ         |
| <ul> <li>Attachment #1: Contoh Surat.png</li> <li>Attachment #2:</li> <li>Attachment #3: 13</li> <li>View</li> </ul> |           |
|                                                                                                    | 0         |
|                                                                                                    | Enter     |

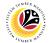

#### 14. Select File Location.

15. Click on **Save** button.

| Save As<br>Save As<br>Save As<br>Save Solution Save Pictures<br>Save As<br>Save As<br>S | ≡ System <u>H</u> elp                                                            |                    | < 🗠 📃 🚍 🗙 |
|----------------------------------------------------------------------------------------------------|----------------------------------------------------------------------------------|--------------------|-----------|
| 14       New folder       er       More ×       Exit         11 bis PC       0 bigkts       925/200       925/200         10 boltets       0 strife/200       925/200       925/200         10 boltets       0 strife/200       925/200       925/200         10 boltets       0 strife/200       925/200       925/200         10 boltets       0 strife/200       925/200       925/200         10 boltets       0 strife/200       925/200       925/200         10 boltets       0 strife/200       925/200       925/200         10 boltets       0 strife/200       925/200       925/200         10 boltets       0 strife/200       925/200       925/200         10 boltets       0 strife/200       925/200       925/200         10 boltets       0 strife/200       925/200       925/200         10 boltets       0 strife/200       925/200       925/200         11 boltets       0 strife/200       925/200       925/200         12 boltets       0 strife/200       925/200       925/200         12 boltets       0 strife/200       925/200       925/200         12 boltets       0 strife/200       1 strife/200       925/200 <tr< th=""><th>➡ Save As</th><th>× ist - Verifier 1</th><th></th></tr<>                                                                                                    | ➡ Save As                                                                        | × ist - Verifier 1 |           |
| 14       New folder         This PC       Status         925/200       925/200         9 Downloads       925/200         9 Downloads       925/200         9 Downloads       925/200         9 Downloads       925/200         9 Videos       92/1/200         Wideos       92/1/200         Sive as type:       15         Sive as type:       15         Sive       Sive         14       Sive         Cancel       10                                                                                                    | $\leftarrow \rightarrow \checkmark \uparrow$ $\blacksquare$ > This PC > Pictures |                    |           |
| This PC<br>Saturation Under Info<br>Saturation Under Info<br>Saturation Un                                                                                                    | 14 New folder                                                                    | ter More ∨         |           |
| Desktop   Documents   Documents   Documents   Documents   Pictures   Pictures   Pictures   O S(C)   Save as type:   png   15   Save as type:   Save as type:   nd   15   Save as type:   Documents                                                                                                    | SThis PC Name                                                                    | Status Date mo     | Ŷ         |
| Occuments   Downloads   Music   Pictures   Q   9/25/200   Q   9/25/200   Q   9/25/200   Q   9/25/200   Q   Pictures   Q   9/25/200   Q   Pictures   Q   9/25/200   Q   9/25/200   Q   Pictures   Q   9/25/200   Q   9/25/200   Q   9/25/200   Q   9/25/200   Q   9/25/200   Q   9/25/200   Q   9/25/200   Q   9/25/200   Q   9/25/200   Q   9/25/200   Q   Q   Pictures   Q   9/25/200   Q   Q   Q   Q   Q   Q   Q   Q   Pictures   Q   Q   Q   Q   Q   Q   Q   Q   Q   Q   Q   Q   Q   Q   Q   Q   Q   Q   Q   Q   Q   Q   Q   Q   Q   Q <td< th=""><th>3D Objects</th><th></th><th></th></td<>                                                                                                    | 3D Objects                                                                       |                    |           |
| Downloads   Music   Pictures   Videos   Videos                                                                                                    | Desktop                                                                          |                    |           |
| Outminudus   Pittures   Videos   Pittures   Videos   Pittures   Solo (C)   File pame: S200000042-Contoh Suitt pro Save as type: ping 15 • Hide Folders Save Cancel                                                                                                    | Documents                                                                        |                    |           |
| Music   Pictures   Videos   OS (C)      File game: S230000042-Contob Surat prodection of 4/4/20, where it is the state of the state of                                                                                                    |                                                                                  |                    |           |
| Pictures   Videos   JOS (C)   File game:   S2300000042-Contch Surations   Save as type:   png   15   A Hide Folders                                                                                                    |                                                                                  |                    |           |
| Vídeos<br>OS (C)<br>File pame: 5230000042-Contoh Surat pro:<br>Save as type: png<br>15<br>A Hide Folders<br>Save Cancel                                                                                                    |                                                                                  |                    |           |
| General Control Surators<br>File pame: S230000042-Control Surators<br>Save as type: png<br>15<br>A Hide Folders<br>Cancel                                                                                                    | 📲 Videos 💼                                                                       |                    |           |
| File game:   \$5230000042-Contoh Surat prog   Save as type:   prog   15   A Hide Folders    Cance                                                                                                    | 🛀 OS (C)                                                                         |                    |           |
| Save as type: png                                                                                                    | v <                                                                              |                    |           |
| Hide Folders     Save     Cancel                                                                                                    | File name: ES2300000042-Contoh Surat.png                                         | ×                  |           |
| ▲ Hide Folders Save Cancel                                                                                                    | Save as type: png                                                                |                    |           |
|                                                                                                    |                                                                                  | 15                 |           |
|                                                                                                    | ▲ Hide Folders                                                                   | Save Cancel        |           |
|                                                                                                    |                                                                                  |                    |           |
|                                                                                                    |                                                                                  |                    |           |
|                                                                                                    |                                                                                  |                    |           |
|                                                                                                    |                                                                                  |                    |           |
|                                                                                                    |                                                                                  |                    |           |
|                                                                                                    |                                                                                  |                    |           |
|                                                                                                    |                                                                                  |                    |           |
| Enter                                                                                                    | $\bigcirc$                                                                       |                    |           |
|                                                                                                    |                                                                                  |                    | Enter     |

Note: The SAP GUI Security message will be displayed.

16. Click on **Allow** button.

| E System Help                                                                                                    | < 🗠 🗌 🗕 🖻 🗙 |
|----------------------------------------------------------------------------------------------------|-------------|
| Application List - Verifier 1                                                                                                    |             |
| $\checkmark$ Verifier-Check Reject Rework to Admin Rework to Dept Approver More $\checkmark$                                                                                                    | Exit        |
| Application Details  ✓ Document Upload ✓ Application History                                                                                                    | \$          |
| Attachment #1: Contoh S     SAP GUI Security ×                                                                                                    |             |
| Attachment #2 :<br>Attachment #3 :<br>The system is attempting to create the file<br>C:\ Surat.png<br>in the following directory:<br>C:\<br>Do you want to grant the permission to modify the parent directory and all its subdirectories?<br>16<br>Attow Deny Help |             |
| ] Transferring package 1 of 1                                                                                                    | Enter       |

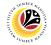

Note: The File Attachment has successfully been downloaded.

| ≡ System Help                                                                        | < 🗠 🗆 🗕 🗸 |
|--------------------------------------------------------------------------------------|-----------|
| SAP         Application List - Verifier 1                                            |           |
| $\sim$ Verifier-Check Reject Rework to Admin Rework to Dept Approver More $\sim$     | Exit      |
| Application Details <ul> <li>Document Upload</li> <li>Application History</li> </ul> | \$        |
| Attachment #1: [Contoh Surat.png     Attachment #2:                                  |           |
| Attachment #3 :<br>View                                                              |           |
|                                                                                      |           |
|                                                                                      |           |
|                                                                                      | <u> </u>  |
| Ownload 9 KB ES2300000042-Contoh Surat.png                                           | Enter     |

- 17. Navigate to Application History tab.
- 18. Click on **Remarks** button.

| <b>Ξ</b> System <u>H</u> elp |                    |                     |                         |                      |                                       | < 🕹   _ 🗗 × |
|------------------------------|--------------------|---------------------|-------------------------|----------------------|---------------------------------------|-------------|
| < SAP                        |                    |                     | Application List        | Verifier 1           |                                       |             |
| ~                            | Verifier-Check Rej | ect Rework to Admin | Rework to Dept Approver | More $\checkmark$    |                                       | Exit        |
| Application Details          | ✓ Document         | Upload 🗸 Applica    | tion History            |                      |                                       |             |
|                              |                    |                     |                         |                      |                                       |             |
| Date                         | Time               | User ID             | Version                 | Application Status   | 18                                    |             |
| 0                            |                    |                     | 1                       | HR-Checked           | · · · · · · · · · · · · · · · · · · · |             |
| 0                            |                    |                     | 1                       | Pending Verification | 9                                     |             |
|                              |                    |                     |                         |                      |                                       |             |
|                              |                    |                     |                         |                      |                                       |             |
|                              |                    |                     |                         |                      |                                       |             |
|                              |                    |                     |                         |                      | Ÿ                                     |             |
|                              |                    |                     |                         |                      |                                       |             |
|                              |                    |                     |                         |                      |                                       |             |
|                              |                    |                     |                         |                      |                                       |             |
|                              |                    |                     |                         |                      |                                       |             |
|                              |                    |                     |                         |                      |                                       |             |
|                              |                    |                     |                         |                      |                                       |             |
|                              |                    |                     |                         |                      |                                       |             |
| >                            |                    |                     |                         |                      |                                       |             |
|                              |                    |                     |                         |                      |                                       | Enter       |
|                              |                    |                     |                         |                      |                                       | Eine        |

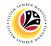

Note: The Remarks page will be displayed.

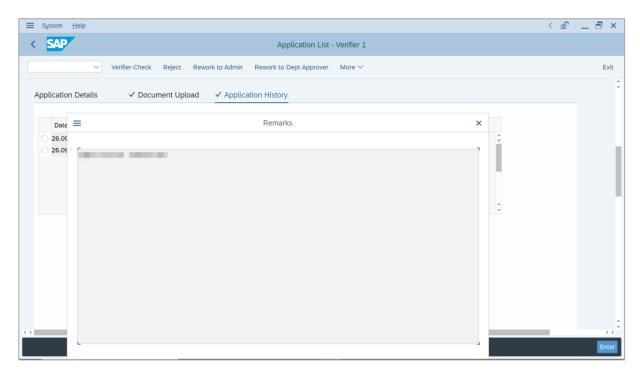

- 19. Enter the Remarks for employee's application.
- 20. Tick on **Declaration** checkbox.
- 21. Click on Verifier-Check button.

| System Help                                                                                                    | < 🗗 📃 🗗 🗙 |
|----------------------------------------------------------------------------------------------------|-----------|
| Application List - Verifier 1                                                                                               |           |
| ✓ Verlfier-Check Reject Rework to Admin Rework to Dept Approver More ✓                                                      | Exit      |
| Vermer-Lineck Reject Rework to Admin Rework to Dept Approver More V                                                         | EXIL      |
|                                                                                                    | Û.        |
|                                                                                                    |           |
|                                                                                                    |           |
| Remarks :                                                                                                    |           |
|                                                                                                    |           |
|                                                                                                    |           |
|                                                                                                    | 19        |
|                                                                                                    |           |
| 🔄 Segala butir-butir keterangan yang saya turunkan dalam borang ini adalah benar. Jika saya didapati memberikan butir-butir |           |
| keterangan yang palsu, mengelirukan atau tidak tepat, saya mengaku bahawa saya boleh dikenakan tindakan undang-undang       |           |
| (termasuk pendakwaan jenayah) dan jika berkenaan, saya juga boleh dikenakan tindakan tatatertib dibawah mana-mana           |           |
| peraturan-peraturan yang berkaitan dengan kelakuan dan tatatertib pegawai-pegawai Kerajaan.                                 |           |
|                                                                                                    |           |
| Jika didapati butir-butir keterangan adalah palsu, mengelirukan atau tidak tepat, Jabatan Perbendaharaan juga berhak        |           |
| untuk menarik balik sebarang kelulusan yang diberikan berhubung dengan permohonan ini dan menuntut balik                    |           |
| pembayaran yang mungkin telah dibuat. 20                                                                                    | 0         |
|                                                                                                    | $\sim$    |
|                                                                                                    | Enter     |

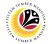

#### Outcome: The Application has successfully been checked to Treasury Verifier 2.

| ~                 | a 63 🖉  | More 🗸                                                                                                    |               |        |                          |         |             |   |
|-------------------|---------|----------------------------------------------------------------------------------------------------|---------------|--------|--------------------------|---------|-------------|---|
|                   |         |                                                                                                    |               |        |                          |         |             |   |
| Application ID    | Version | Application Status                                                                                                    | Personnel No. | IC No. | Name                     | Subarea | Empl. Group | 1 |
| ES230000          | 1       | Verifier-Checked                                                                                                    |               |        | and the second second    |         |             |   |
| 0                 |         |                                                                                                    |               |        |                          |         |             |   |
|                   |         |                                                                                                    |               |        |                          |         |             |   |
|                   |         |                                                                                                    |               |        |                          |         |             |   |
|                   |         |                                                                                                    |               |        |                          |         |             |   |
|                   |         |                                                                                                    |               |        |                          |         |             |   |
|                   |         |                                                                                                    |               |        |                          |         |             |   |
|                   |         | 1000                                                                                                    |               |        | the second second        |         |             |   |
|                   |         | and the second second                                                                                                    |               |        |                          |         | -           |   |
| 0                 |         | and the second second sec |               |        | international states     |         |             |   |
| 0                 |         |                                                                                                    |               |        |                          |         |             |   |
| 0                 |         | 1000                                                                                                    |               |        |                          |         |             |   |
|                   |         | 1000                                                                                                    |               |        | The second second        |         |             |   |
|                   |         |                                                                                                    |               |        | the second second second |         |             |   |
| $\langle \rangle$ |         |                                                                                                    |               |        |                          |         |             |   |
|                   |         |                                                                                                    |               |        |                          |         |             |   |

# Sistem Sumber Manusia - EB Sekatan

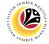

| <b>REWORK APPLICATION</b> | Backend User          |
|---------------------------|-----------------------|
| TO DEPARTMENT HR          | <b>T</b> <i>N m A</i> |
| ADMINISTRATOR             | Treasury Verifier 1   |

Log into SAP GUI (Back End) and proceed with the following steps.

1. Enter **ZEMOVADM** in the search bar.

| ■ <u>M</u> enu <u>E</u> dit <u>F</u> avorites Extr <u>a</u> s System <u>H</u> elp | < 🕹 🗌 🗖   |
|-----------------------------------------------------------------------------------|-----------|
| SAP Easy Access                                                                   |           |
| EMOVADM 🗸 📧 🖻 📩 🗚 🎢 🖉 V 🔺 More V                                                  | с, с* 骨 в |
| C Favorites                                                                       |           |
| SAP Menu                                                                          |           |
| > 🗀 Connector for Multi-Bank Connectivity                                         |           |
| > 🗅 Office                                                                        |           |
| > 🗀 Cross-Application Components                                                  |           |
| > 🗀 Logistics                                                                     |           |
| > 🗀 Accounting                                                                    |           |
| > 🗀 Human Resources                                                               |           |
| > 🗀 Information Systems                                                           |           |
| > 🗋 Service                                                                       |           |
| > 🗀 Tools                                                                         |           |
| > 🗀 WebClient UI Framework                                                        |           |
|                                                                                   |           |
|                                                                                   |           |
|                                                                                   |           |
|                                                                                   |           |
|                                                                                   |           |
|                                                                                   |           |
|                                                                                   |           |
|                                                                                   |           |
|                                                                                   |           |
|                                                                                   |           |
|                                                                                   |           |
|                                                                                   |           |

Note: Employee Movement Menu page will be displayed.

| ≡ System Help                |                                                      | < 📽 💶 🖻 × |
|------------------------------|------------------------------------------------------|-----------|
| < SAP                        | Employee Movement Menu                               |           |
| ✓ More ✓                     |                                                      | Exit      |
| Requestors Application Type: | Endorsers/Approvers<br>Application Type:             | 0         |
|                              | Melanjutkan Tempoh Percubaan                         |           |
|                              | Penetapan Jawatan                                    |           |
|                              | Pemindahan                                           |           |
|                              | Bintang-Bintang Kebesaran / Pingat-Pingat Kehormatan |           |
|                              | Pengambilan Semula Selepas Bersara (Kontrak)         |           |
|                              | Penyambungan Perkhidmatan (Kontrak)                  |           |
|                              | Pengambilan Semula Selepas Bersara (SKS)             |           |
|                              | Penyambungan Perkhidmatan (SKS)                      |           |
|                              | Kenaikan Pangkat/ Memangku Substantif                |           |
|                              | Penyelarasan                                         |           |
|                              | Penyerapan                                           |           |
|                              | EB Sekatan                                           |           |
|                              | EB Khas                                              |           |
|                              | 01-1-1-1048                                          | \$        |
|                              |                                                      |           |
|                              |                                                      |           |

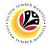

2. Under Endorsers/Approvers, click on EB Sekatan.

| ≡ System <u>H</u> elp           | °a >                                                 | _ 🗗 × |
|---------------------------------|------------------------------------------------------|-------|
| < SAP                           | Employee Movement Menu                               |       |
| · ─ More ∽                      |                                                      | Exit  |
| Requestors<br>Application Type: | Endorsers/Approvers<br>Application Type:             | 0     |
|                                 | Melanjutkan Tempoh Percubaan                         |       |
|                                 | Penetapan Jawatan                                    |       |
|                                 | Pemindahan                                           |       |
|                                 | Bintang-Bintang Kebesaran / Pingat-Pingat Kehormatan |       |
|                                 | Pengambilan Semula Selepas Bersara (Kontrak)         |       |
|                                 | Penyambungan Perkhidmatan (Kontrak)                  |       |
|                                 | Pengambilan Semula Selepas Bersara (SKS)             |       |
|                                 | Penyambungan Perkhidmatan (SKS)                      |       |
|                                 | Kenaikan Pangkat/ Memangku Substantif                |       |
|                                 | Penyelarasan                                         |       |
|                                 | Penyerapan 2                                         |       |
|                                 | EB Sekatan                                           |       |
|                                 | EB Khas                                              |       |
|                                 |                                                      | 0     |
|                                 |                                                      |       |

Note: The Employee Movement Application Type Selection page will be displayed.

- 3. Enter Personnel Area.
- 4. Enter Personnel Subarea (Optional).
- 5. Click on **Execute** button.

| ≡ Program Edit Goto System Help                          | < 🗠 🗌 — 🗗 🗙 |
|----------------------------------------------------------|-------------|
| SAP         Employee Movement Application Type Selection |             |
| ✓ 🔄 Save as Variant More ✓                               | Exit        |
|                                                          |             |
| *Personnel Area                                          |             |
| Personnel Subarea : 4                                    |             |
| Employee Group :                                         |             |
| Employee Subgroup :                                      |             |
| Application Status :                                     |             |
| Application ID :                                         |             |
|                                                          |             |
|                                                          |             |
|                                                          |             |
|                                                          |             |
|                                                          |             |
|                                                          |             |
|                                                          |             |
|                                                          |             |
|                                                          | 5           |
| Fill out all required entry fields View details          | Execute     |

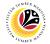

Note: The Application List – Verifier 1 page will be displayed.

6. Select an employee with Application Status - 'Pending Verification' and click on Radio

button.

7. Click on **Change** icon.

| •              | 17      |                                                                                                    |               |        |                                                                                                    |         |                       |   |
|----------------|---------|----------------------------------------------------------------------------------------------------|---------------|--------|----------------------------------------------------------------------------------------------------|---------|-----------------------|---|
| Application ID | Version | Application Status                                                                                                    | Personnel No. | IC No. | Name                                                                                                    | Subarea | Empl. Group           | E |
| • ES230000     | 1       | Pending Verification                                                                                                    | 6             |        |                                                                                                    |         |                       |   |
|                |         |                                                                                                    |               |        |                                                                                                    |         |                       |   |
| 0              |         |                                                                                                    |               |        |                                                                                                    |         |                       |   |
| 0              |         | -                                                                                                    |               |        |                                                                                                    |         |                       |   |
|                |         |                                                                                                    |               |        | and the second second                                                                                           |         |                       |   |
| 0              |         |                                                                                                    |               |        |                                                                                                    |         |                       |   |
| 0              |         |                                                                                                    |               |        |                                                                                                    |         |                       |   |
| 0              |         |                                                                                                    |               |        |                                                                                                    |         |                       |   |
| 0              |         |                                                                                                    |               |        |                                                                                                    |         |                       |   |
| 0              |         |                                                                                                    |               |        |                                                                                                    |         |                       |   |
| 0              |         | and the second second se |               |        | the second second second second second second second second second second second second second second second se | - 10 C  | and the second second |   |
| 0              |         | Sector Contractor                                                                                                    |               |        | the second second                                                                                               |         | and the second second |   |
| 0              |         | the second second second second second second second second second second second second second second second se                                                                                                    |               |        | the second second                                                                                               |         | 1000                  |   |
|                |         |                                                                                                    |               |        |                                                                                                    |         | and the second second |   |

Note: The Application List – Verifier 1 page will be displayed.

| ≡ System Help                                           |                                                                                                   | ~ <b></b>                     | _ <b>∂</b> × |
|---------------------------------------------------------|---------------------------------------------------------------------------------------------------|-------------------------------|--------------|
| < SAP A                                                 | pplication List - Verifier 1                                                                      |                               |              |
| Verifier-Check Reject Rework to Admin Rework to         | o Dept Approver $$ More $$ $\!\!\!\!\!\!\!\!\!\!\!\!\!\!\!\!\!\!\!\!\!\!\!\!\!\!\!\!\!\!\!\!\!\!$ |                               | Exit         |
| Application Type : EB SEKATAN                           |                                                                                                   | Appl. Date :                  | 0            |
| Application ID :                                        | Version :                                                                                         | Status : Pending Verification |              |
| Personnel No :                                          |                                                                                                   |                               |              |
| IC No :                                                 |                                                                                                   |                               |              |
| Name :                                                  | and the second second                                                                             |                               |              |
|                                                         |                                                                                                   |                               |              |
| Employee Details                                        |                                                                                                   | Download Service Record       |              |
| ✓ Basic Info ✓ Performance ✓ Unpaid Leaves ✓ Grievances | s 🗸 Examination Details 🗸                                                                         | ✓ Education ✓ Training        |              |
|                                                         |                                                                                                   |                               |              |
| Employee Group :                                        | Subgroup :                                                                                        |                               |              |
| Personnel Area :                                        | Subarea :                                                                                         |                               |              |
| Position :                                              |                                                                                                   |                               |              |
| Pay Scale Group :                                       | Est. Salary Scale :                                                                               |                               |              |
| Date of Birth :                                         | Salary (\$):                                                                                      |                               |              |
| Age :                                                   | Length of Service :                                                                               |                               |              |
|                                                         |                                                                                                   |                               | 0            |
|                                                         |                                                                                                   |                               | $\bigcirc$   |
|                                                         |                                                                                                   |                               | Enter        |

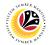

- 8. Navigate to **Application Details** tab.
- 9. Review and amend the following details, if required.

| ≡                 | System <u>H</u> elp |              |                   |                                |                                                                                                  |                        |                | < 🗗          | _ 8 × |
|-------------------|---------------------|--------------|-------------------|--------------------------------|--------------------------------------------------------------------------------------------------|------------------------|----------------|--------------|-------|
| <                 | SAP                 |              |                   | Ap                             | plication List - Verifier 1                                                                      |                        |                |              |       |
|                   |                     | Verifier-Che | ck Reject Re      | work to Admin Rework to        | Dept Approver $$ More $\!\!\!\!\!\!\!\!\!\!\!\!\!\!\!\!\!\!\!\!\!\!\!\!\!\!\!\!\!\!\!\!\!\!\!\!$ |                        |                |              | Exit  |
| 8<br>A            | pplication Detail   | s 🗸 Do       | ocument Upload    | ✓ Application History          | ,                                                                                                |                        |                |              | \$    |
|                   |                     |              | First Joined D    | ate (Tarikh Lantikan Pertama): |                                                                                                  |                        |                | 0            |       |
|                   | Salary Record       |              |                   |                                |                                                                                                  |                        |                |              |       |
|                   | No.                 | Start Date   | End Date          | Payscale Type                  | Payscale Area                                                                                    | Payscale Group         | Payscale Level | ۲            |       |
|                   | þ                   | 01.10.2023   | 31.12.9999        |                                |                                                                                                  |                        |                | 15 J.        |       |
|                   | 2                   | 01.10.2023   | 31.12.9999        |                                |                                                                                                  |                        |                |              |       |
|                   | 3                   | 25.09.2023   | 30.09.2023        |                                | Contraction (                                                                                    |                        |                | с <b>,</b> С |       |
|                   |                     |              |                   |                                |                                                                                                  |                        | 9              |              |       |
|                   |                     | Date of Pron | notion to Present |                                |                                                                                                  |                        |                |              |       |
|                   |                     | Grade        | (Tarikh Dinaikkan |                                | Date o                                                                                           | of Commencement of     |                |              |       |
|                   |                     | Pan          | gkat Ke Tingkatan |                                | Preser                                                                                           | nt Salary (Tarikh Mula |                |              |       |
|                   |                     |              | Sekarang) :       |                                |                                                                                                  | capai Gaji Sekarang):  |                | - 1          |       |
| $\langle \rangle$ | Proposed :          |              | Departm           | ent                            | Treasury Department                                                                              | JPA                    |                | . 1          | 0     |
| Ć                 |                     |              |                   |                                |                                                                                                  |                        |                |              | Enter |

10. Review the **Proposed EB Sekatan Details** under **Treasury Department** column.

**Note:** The details populated here is proposed by departments and **not editable by Treasury Department**. Any changes will require application to be reworked to department.

| SAP                       |                                  | pplication List - Verifier 1 |              |   |
|---------------------------|----------------------------------|------------------------------|--------------|---|
| ✓ Verifier-Check          | Reject Rework to Admin Rework to | Dept Approver More 🗸         |              |   |
| Proposed :                | Department                       | Treasury Department          | 10 IPA       |   |
| Increment Start Date      |                                  |                              |              |   |
| (Kenaikan Gaji Sekarang   |                                  |                              |              |   |
| Bertarikh Dari):          |                                  |                              |              |   |
| Payscale Type :           |                                  |                              |              |   |
| Payscale Area :           |                                  |                              |              |   |
| Payscale Group & Level :  | Level:                           | Level:                       | Level:       |   |
| Est. Salary Scale         |                                  |                              |              |   |
| Salary (\$)               |                                  |                              | 0.00         |   |
| (Gaji Yang Disokong) :    |                                  |                              |              |   |
| Employee's eligibility to |                                  |                              |              |   |
| annual increment :        |                                  |                              |              |   |
| Next Increment Date       |                                  |                              |              |   |
| (if eligible) :           |                                  |                              |              |   |
|                           | Dept HR Admin -                  | Verifier 1 -                 | Approver 1 - |   |
|                           |                                  |                              |              |   |
| Updated By :              | Dept Approver -                  | Verifier 2 -                 | Approver 2 - | _ |

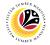

11. Review Reason for supporting and Job Data Notes.

| ≡ | System <u>H</u> elp                                                                                       |                                    |                                                                                                    |                              | < 🔓 📃 🖻 ×                                                                                                    |
|---|----------------------------------------------------------------------------------------------------|------------------------------------|----------------------------------------------------------------------------------------------------|------------------------------|----------------------------------------------------------------------------------------------------|
| < | SAP                                                                                                    |                                    | Application List - Verifier 1                                                                           |                              |                                                                                                    |
|   | ∨ Verifier-Check R                                                                                        | eject Rework to Admin Rev          | vork to Dept Approver $$ More $$ $\!\!\!\!\!\!\!\!\!\!\!\!\!\!\!\!\!\!\!\!\!\!\!\!\!\!\!\!\!\!\!\!\!\!$ |                              | Exit                                                                                                    |
|   | Employee's eligibility to<br>annual increment :<br>Next Increment Date<br>(if eligible) :<br>Updated By : | Dept HR Admin -<br>Dept Approver - | Verifier 1 -<br>Verifier 2 -                                                                            | Approver 1 -<br>Approver 2 - | ¢                                                                                                    |
|   |                                                                                                    | orting: Enter text here            |                                                                                                    |                              |                                                                                                    |
|   | (0)                                                                                                    | ptional)                           |                                                                                                    |                              | Contraction Contraction Contra |

- 12. Navigate to **Document Upload** tab.
- 13. Select Attachment and click on View button to download.

| ≡ System Help                                                                                                    | < 📽 🗆 🖻 × |
|----------------------------------------------------------------------------------------------------|-----------|
| Application List - Verifier 1                                                                                        |           |
| Verifie to Reject Rework to Admin Rework to Dept Approver More V                                                     | Exit      |
| Application Details V Document Upload V Application History                                                          | Ŷ         |
| <ul> <li>Attachment #1: Contoh Surat.png</li> <li>Attachment #2:</li> <li>Attachment #3: 13</li> <li>View</li> </ul> |           |
|                                                                                                    | 0         |
|                                                                                                    | Enter     |

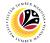

#### 14. Select File Location.

15. Click on **Save** button.

| Save As<br>Save As<br>Save As<br>Save Solution Save Pictures<br>Save As<br>Save As<br>S | ≡ System <u>H</u> elp                                                            |                    | < 🗠 📃 🚍 🗙 |
|----------------------------------------------------------------------------------------------------|----------------------------------------------------------------------------------|--------------------|-----------|
| 14       New folder       er       More ×       Exit         11 bis PC       0 bigkts       925/200       925/200         10 boltets       0 strife/200       925/200       925/200         10 boltets       0 strife/200       925/200       925/200         10 boltets       0 strife/200       925/200       925/200         10 boltets       0 strife/200       925/200       925/200         10 boltets       0 strife/200       925/200       925/200         10 boltets       0 strife/200       925/200       925/200         10 boltets       0 strife/200       925/200       925/200         10 boltets       0 strife/200       925/200       925/200         10 boltets       0 strife/200       925/200       925/200         10 boltets       0 strife/200       925/200       925/200         10 boltets       0 strife/200       925/200       925/200         11 boltets       0 strife/200       925/200       925/200         12 boltets       0 strife/200       925/200       925/200         12 boltets       0 strife/200       925/200       925/200         12 boltets       0 strife/200       1 strife/200       925/200 <tr< th=""><th>➡ Save As</th><th>× ist - Verifier 1</th><th></th></tr<>                                                                                                    | ➡ Save As                                                                        | × ist - Verifier 1 |           |
| 14       New folder         This PC       Status         925/200       925/200         9 Downloads       925/200         9 Downloads       925/200         9 Downloads       925/200         9 Downloads       925/200         9 Videos       92/1/200         Wideos       92/1/200         Sive as type:       15         Sive as type:       15         Sive       Sive         14       Sive         Cancel       10                                                                                                    | $\leftarrow \rightarrow \checkmark \uparrow$ $\blacksquare$ > This PC > Pictures |                    |           |
| This PC<br>Saturation Under Info<br>Saturation Under Info<br>Saturation Un                                                                                                    | 14 New folder                                                                    | ter More ∨         |           |
| Desktop   Documents   Documents   Documents   Documents   Pictures   Pictures   Pictures   O S(C)   Save as type:   png   15   Save as type:   Save as type:   nd   15   Save as type:   Documents                                                                                                    | SThis PC Name                                                                    | Status Date mo     | Ŷ         |
| Occuments   Downloads   Music   Pictures   Q   9/25/200   Q   9/25/200   Q   9/25/200   Q   9/25/200   Q   Pictures   Q   9/25/200   Q   Pictures   Q   9/25/200   Q   9/25/200   Q   Pictures   Q   9/25/200   Q   9/25/200   Q   9/25/200   Q   9/25/200   Q   9/25/200   Q   9/25/200   Q   9/25/200   Q   9/25/200   Q   9/25/200   Q   9/25/200   Q   Q   Pictures   Q   9/25/200   Q   Q   Q   Q   Q   Q   Q   Q   Pictures   Q   Q   Q   Q   Q   Q   Q   Q   Q   Q   Q   Q   Q   Q   Q   Q   Q   Q   Q   Q   Q   Q   Q   Q   Q   Q <td< th=""><th>3D Objects</th><th></th><th></th></td<>                                                                                                    | 3D Objects                                                                       |                    |           |
| Downloads   Music   Pictures   Videos   Videos                                                                                                    | Desktop                                                                          |                    |           |
| Outminudus   Pittures   Videos   Pittures   Videos   Pittures   Solo (C)   File pame: S200000042-Contoh Suitt pro Save as type: ping 15 • Hide Folders Save Cancel                                                                                                    | Documents                                                                        |                    |           |
| Music   Pictures   Videos   OS (C)      File game: S230000042-Contob Surat prodection of 4/4/20, where it is the state of the state of                                                                                                    |                                                                                  |                    |           |
| Pictures   Videos   JOS (C)   File game:   S2300000042-Contch Surations   Save as type:   png   15   A Hide Folders                                                                                                    |                                                                                  |                    |           |
| Vídeos<br>OS (C)<br>File pame: 5230000042-Contoh Surat pro:<br>Save as type: png<br>15<br>A Hide Folders<br>Save Cancel                                                                                                    |                                                                                  |                    |           |
| General Control Surators<br>File pame: S230000042-Control Surators<br>Save as type: png<br>15<br>A Hide Folders<br>Cancel                                                                                                    | 📲 Videos 💼                                                                       |                    |           |
| File game:   \$5230000042-Contoh Surat prog   Save as type:   prog   15   A Hide Folders    Cance                                                                                                    | 🛀 OS (C)                                                                         |                    |           |
| Save as type: png                                                                                                    | v <                                                                              |                    |           |
| Hide Folders     Save     Cancel                                                                                                    | File name: ES2300000042-Contoh Surat.png                                         | ×                  |           |
| ▲ Hide Folders Save Cancel                                                                                                    | Save as type: png                                                                |                    |           |
|                                                                                                    |                                                                                  | 15                 |           |
|                                                                                                    | ▲ Hide Folders                                                                   | Save Cancel        |           |
|                                                                                                    |                                                                                  |                    |           |
|                                                                                                    |                                                                                  |                    |           |
|                                                                                                    |                                                                                  |                    |           |
|                                                                                                    |                                                                                  |                    |           |
|                                                                                                    |                                                                                  |                    |           |
|                                                                                                    |                                                                                  |                    |           |
|                                                                                                    |                                                                                  |                    |           |
| Enter                                                                                                    | $\bigcirc$                                                                       |                    |           |
|                                                                                                    |                                                                                  |                    | Enter     |

Note: The SAP GUI Security message will be displayed.

16. Click on **Allow** button.

| ≡ System <u>H</u> elp                             |                                                                      | < 🗠 📃 🗖 🗙 |
|---------------------------------------------------|----------------------------------------------------------------------|-----------|
| < SAP                                             | Application List - Verifier 1                                        |           |
| ∨ Verit                                           | er-Check Reject Rework to Admin Rework to Dept Approver More $\succ$ | Exit      |
| Application Details                               | ✓ Document Upload ✓ Application History                              | \$        |
| Attachment #1     Attachment #2     Attachment #3 | The system is attempting to create the file                          |           |
| ↔                                                 |                                                                      |           |

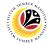

Note: The File Attachment has successfully been downloaded.

| ≡ System Help                                                                        | < 🗠 🗆 🗕 🗸 |
|--------------------------------------------------------------------------------------|-----------|
| SAP         Application List - Verifier 1                                            |           |
| $\sim$ Verifier-Check Reject Rework to Admin Rework to Dept Approver More $\sim$     | Exit      |
| Application Details <ul> <li>Document Upload</li> <li>Application History</li> </ul> | ¢         |
| Attachment #1: [Contoh Surat.png     Attachment #2:                                  |           |
| Attachment #3 :<br>View                                                              |           |
|                                                                                      |           |
|                                                                                      |           |
|                                                                                      | <u> </u>  |
| Ownload 9 KB ES2300000042-Contoh Surat.png                                           | Enter     |

- 17. Navigate to Application History tab.
- 18. Click on **Remarks** button.

| <b>Ξ</b> System <u>H</u> elp |                    |                     |                         |                      |                                       | < 🕹   _ 🗗 × |
|------------------------------|--------------------|---------------------|-------------------------|----------------------|---------------------------------------|-------------|
| < SAP                        |                    |                     | Application List        | Verifier 1           |                                       |             |
| ~                            | Verifier-Check Rej | ect Rework to Admin | Rework to Dept Approver | More $\checkmark$    |                                       | Exit        |
| Application Details          | ✓ Document         | Upload 🗸 Applica    | tion History            |                      |                                       |             |
|                              |                    |                     |                         |                      |                                       |             |
| Date                         | Time               | User ID             | Version                 | Application Status   | 18                                    |             |
| 0                            |                    |                     | 1                       | HR-Checked           | · · · · · · · · · · · · · · · · · · · |             |
| 0                            |                    |                     | 1                       | Pending Verification | 9                                     |             |
|                              |                    |                     |                         |                      |                                       |             |
|                              |                    |                     |                         |                      |                                       |             |
|                              |                    |                     |                         |                      |                                       |             |
|                              |                    |                     |                         |                      | Ÿ                                     |             |
|                              |                    |                     |                         |                      |                                       |             |
|                              |                    |                     |                         |                      |                                       |             |
|                              |                    |                     |                         |                      |                                       |             |
|                              |                    |                     |                         |                      |                                       |             |
|                              |                    |                     |                         |                      |                                       |             |
|                              |                    |                     |                         |                      |                                       |             |
|                              |                    |                     |                         |                      |                                       |             |
| >                            |                    |                     |                         |                      |                                       |             |
|                              |                    |                     |                         |                      |                                       | Enter       |
|                              |                    |                     |                         |                      |                                       | Eine        |

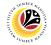

Note: The Remarks page will be displayed.

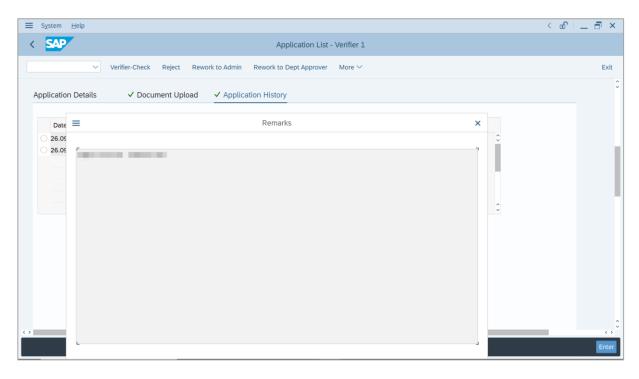

19. Enter the **Remarks** for why the application is reworked to **Department HR Administrator**.

- 20. Tick on **Declaration** checkbox.
- 21. Click on Rework to Admin button.

|         | Help                                                                                                    | < 🗗 | _ 7 |
|---------|----------------------------------------------------------------------------------------------------|-----|-----|
| SAP     | 21 Application List - Verifier 1                                                                                                    |     |     |
|         | ✓ Verifier-Check Reject Rework to Admin Rework to Dept Approver More ✓                                                                                                    |     | Ð   |
|         |                                                                                                    |     |     |
|         |                                                                                                    |     |     |
|         |                                                                                                    |     |     |
| marks : |                                                                                                    |     |     |
|         |                                                                                                    |     |     |
|         | 19                                                                                                    |     |     |
|         |                                                                                                    |     |     |
|         |                                                                                                    |     |     |
| [☑]     | Segala butir-butir keterangan yang saya turunkan dalam borang ini adalah benar. Jika saya didapati memberikan butir-butir                                                                                                    |     |     |
| []      | Segala butir-butir keterangan yang saya turunkan dalam borang ini adalah benar. Jika saya didapati memberikan butir-butir<br>keterangan yang palsu, mengelirukan atau tidak tepat, saya mengaku bahawa saya boleh dikenakan tindakan undang-undang                                                                                                    |     |     |
| []      |                                                                                                    |     |     |
|         | keterangan yang palsu, mengelirukan atau tidak tepat, saya mengaku bahawa saya boleh dikenakan tindakan undang-undang                                                                                                    |     |     |
| []      | keterangan yang palsu, mengelirukan atau tidak tepat, saya mengaku bahawa saya boleh dikenakan tindakan undang-undang<br>(termasuk pendakwaan jenayah) dan jika berkenaan, saya juga boleh dikenakan tindakan tatatertib dibawah mana-mana<br>peraturan-peraturan yang berkaitan dengan kelakuan dan tatatertib pegawai-pegawai Kerajaan.                                                                                                    |     |     |
| []      | keterangan yang palsu, mengelirukan atau tidak tepat, saya mengaku bahawa saya boleh dikenakan tindakan undang-undang<br>(termasuk pendakwaan jenayah) dan jika berkenaan, saya juga boleh dikenakan tindakan tatatertib dibawah mana-mana<br>peraturan-peraturan yang berkaitan dengan kelakuan dan tatatertib pegawai-pegawai Kerajaan.<br>Jika didapati butir-butir keterangan adalah palsu, mengelirukan atau tidak tepat, Jabatan Perbendaharaan juga berhak |     |     |
| []      | keterangan yang palsu, mengelirukan atau tidak tepat, saya mengaku bahawa saya boleh dikenakan tindakan undang-undang<br>(termasuk pendakwaan jenayah) dan jika berkenaan, saya juga boleh dikenakan tindakan tatatertib dibawah mana-mana<br>peraturan-peraturan yang berkaitan dengan kelakuan dan tatatertib pegawai-pegawai Kerajaan.                                                                                                    |     |     |

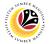

Outcome: The Application has successfully been reworked to Department HR Administrator.

|                | 0 6 <u>3</u> 1 | More 🗸                                                                                                    |                                                                                                    |        |                              |         |                                                                                                    |   |
|----------------|----------------|----------------------------------------------------------------------------------------------------|----------------------------------------------------------------------------------------------------|--------|------------------------------|---------|----------------------------------------------------------------------------------------------------|---|
|                |                |                                                                                                    |                                                                                                    |        |                              |         |                                                                                                    |   |
| Application ID | Version        | Application Status                                                                                              | Personnel No.                                                                                                    | IC No. | Name                         | Subarea | Empl. Group                                                                                                    | 1 |
|                |                |                                                                                                    | and the second second se |        | the second second second     | 10 A 10 | 100 C                                                                                                    |   |
| EB230000019    | 1              | Reworked to Admin                                                                                               |                                                                                                    |        |                              |         |                                                                                                    |   |
| 0              |                |                                                                                                    |                                                                                                    |        |                              |         |                                                                                                    |   |
| 0              |                |                                                                                                    |                                                                                                    |        |                              |         |                                                                                                    |   |
| 0              |                |                                                                                                    |                                                                                                    |        |                              |         |                                                                                                    |   |
| 0              |                |                                                                                                    |                                                                                                    |        | States and the second states |         |                                                                                                    |   |
| 0              |                |                                                                                                    |                                                                                                    |        | Contraction in the second    |         |                                                                                                    |   |
| 0              |                |                                                                                                    |                                                                                                    |        | Construction (Section 1997)  |         | and the second second sec |   |
| 0              |                | 100 million - 1                                                                                                 |                                                                                                    |        | Description (Section)        | 0.000   | 1000-040                                                                                                    |   |
| 0              |                | the second second second second second second second second second second second second second second second se |                                                                                                    |        | Description (Section)        |         | the second second second second second second second second second second second second second second second s                                                                                                    |   |
| 0              |                | the second second second second second second second second second second second second second second second se |                                                                                                    |        |                              |         |                                                                                                    |   |
|                |                |                                                                                                    |                                                                                                    |        |                              |         |                                                                                                    |   |
|                |                |                                                                                                    |                                                                                                    |        |                              |         |                                                                                                    |   |
|                |                |                                                                                                    |                                                                                                    |        |                              |         |                                                                                                    |   |
|                |                |                                                                                                    |                                                                                                    |        |                              |         |                                                                                                    |   |

# Sistem Sumber Manusia - EB Sekatan

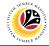

**REJECT APPLICATION** 

Backend User Treasury Verifier 1

Log into SAP GUI (Back End) and proceed with the following steps.

1. Enter **ZEMOVADM** in the search bar.

| ZEMOVADM     Image: Connector for Multi-Bank Connectivity     Conscs-Application Components     Cogatiss   Caccounting   Caccounting   Cacco                                                                                                    | nu <u>E</u> dit <u>F</u> avorites Extr <u>a</u> s S <u>y</u> stem <u>H</u> elp |                 | < 🗠 🗌 🗖    |
|----------------------------------------------------------------------------------------------------|--------------------------------------------------------------------------------|-----------------|------------|
| Favorites         SAP Menu         Connector for Multi-Bank Connectivity         Office         Office         Logistics         Logistics         Accounting         Human Resources         Information Systems         Service                                                                                                    |                                                                                | SAP Easy Access |            |
| SAP Menu           Connector for Multi-Bank Connectivity           Office           Office           Cross-Application Components           Cross-Application Components <t< td=""><td>ADM 🗸 📧 🖻 📩 🗚 🌴</td><td></td><td>Q, Q* 🖶 EX</td></t<> | ADM 🗸 📧 🖻 📩 🗚 🌴                                                                |                 | Q, Q* 🖶 EX |
| SAP Menu           Connector for Multi-Bank Connectivity           Office           Office           Corsos-Application Components           Corsos-Application Components           Costruct           Costruct           Information Systems           Service           Tools                                                                                                    | vorites                                                                        |                 |            |
| > Infrice > Infrice > Infrice > Infrice > Accounting > Accounting > Infrimition Systems > Infrice > Infrice > Information Systems > Information Systems > Information Systems                                                                                                    | الم الم الم الم الم الم الم الم الم الم                                        |                 |            |
| > Cross-Application Components > Logistics > Accounting > Human Resources > Information Systems > Service > Tools                                                                                                    | Connector for Multi-Bank Connectivity                                          |                 |            |
| > in Logistics       > in Accounting       > in Human Resources       > in Information Systems       > in Service       > in Tools                                                                                                    | Office                                                                         |                 |            |
| > Accounting            > Human Resources            > Information Systems            > Service            > Tools                                                                                                    | Cross-Application Components                                                   |                 |            |
| >                                                                                                    | Logistics                                                                      |                 |            |
| > information Systems       > in Service       > in Tools                                                                                                    | Accounting                                                                     |                 |            |
| > D: Service       > D: Tools                                                                                                    | Human Resources                                                                |                 |            |
| > 🗋 Tools                                                                                                    | Information Systems                                                            |                 |            |
|                                                                                                    | Service                                                                        |                 |            |
| >      WebClient UI Framework                                                                                                    | Tools                                                                          |                 |            |
|                                                                                                    | WebClient UI Framework                                                         |                 |            |
|                                                                                                    |                                                                                |                 |            |
|                                                                                                    |                                                                                |                 |            |
|                                                                                                    |                                                                                |                 |            |
|                                                                                                    |                                                                                |                 |            |
|                                                                                                    |                                                                                |                 |            |
|                                                                                                    |                                                                                |                 |            |
|                                                                                                    |                                                                                |                 |            |
|                                                                                                    |                                                                                |                 |            |
|                                                                                                    |                                                                                |                 |            |
|                                                                                                    |                                                                                |                 |            |
|                                                                                                    |                                                                                |                 |            |

Note: Employee Movement Menu page will be displayed.

| ≡ System Help               |                                                      | < 📽 💶 🗗 🗙 |
|-----------------------------|------------------------------------------------------|-----------|
| < SAP                       | Employee Movement Menu                               |           |
| More ~                      |                                                      | Exit      |
| RequestorsApplication Type: | Endorsers/Approvers<br>Application Type:             | \$        |
|                             | Melanjutkan Tempoh Percubaan                         |           |
|                             | Penetapan Jawatan                                    |           |
|                             | Pemindahan                                           |           |
|                             | Bintang-Bintang Kebesaran / Pingat-Pingat Kehormatan |           |
|                             | Pengambilan Semula Selepas Bersara (Kontrak)         |           |
|                             | Penyambungan Perkhidmatan (Kontrak)                  |           |
|                             | Pengambilan Semula Selepas Bersara (SKS)             |           |
|                             | Penyambungan Perkhidmatan (SKS)                      |           |
|                             | Kenaikan Pangkat/ Memangku Substantif                |           |
|                             | Penyelarasan                                         |           |
|                             | Penyerapan                                           |           |
|                             | EB Sekatan                                           |           |
|                             | EB Khas                                              |           |
|                             | al-Juan-                                             | \$        |
|                             |                                                      |           |

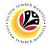

2. Under Endorsers/Approvers, click on EB Sekatan.

| ≡ System <u>H</u> elp           | °a >                                                 | _ 🗗 × |
|---------------------------------|------------------------------------------------------|-------|
| < SAP                           | Employee Movement Menu                               |       |
| · ─ More ∽                      |                                                      | Exit  |
| Requestors<br>Application Type: | Endorsers/Approvers<br>Application Type:             | 0     |
|                                 | Melanjutkan Tempoh Percubaan                         |       |
|                                 | Penetapan Jawatan                                    |       |
|                                 | Pemindahan                                           |       |
|                                 | Bintang-Bintang Kebesaran / Pingat-Pingat Kehormatan |       |
|                                 | Pengambilan Semula Selepas Bersara (Kontrak)         |       |
|                                 | Penyambungan Perkhidmatan (Kontrak)                  |       |
|                                 | Pengambilan Semula Selepas Bersara (SKS)             |       |
|                                 | Penyambungan Perkhidmatan (SKS)                      |       |
|                                 | Kenaikan Pangkat/ Memangku Substantif                |       |
|                                 | Penyelarasan                                         |       |
|                                 | Penyerapan 2                                         |       |
|                                 | EB Sekatan                                           |       |
|                                 | EB Khas                                              |       |
|                                 |                                                      | 0     |
|                                 |                                                      |       |

Note: The Employee Movement Application Type Selection page will be displayed.

- 3. Enter Personnel Area.
- 4. Enter Personnel Subarea (Optional).
- 5. Click on **Execute** button.

| ≡ Program Edit Goto System Help                                                                                                  | < 🗠 🗆 🗖 🗙    |
|----------------------------------------------------------------------------------------------------|--------------|
| C SAP Employee Movement Application Type Selection                                                                               |              |
| └ Save as Variant More ∨                                                                                                    | Exit         |
| * Personnel Area 3<br>Personnel Subarea 4<br>Employee Group :<br>Employee Subgroup :<br>Application Status :<br>Application ID : |              |
|                                                                                                    |              |
| 1 Fill out all required entry fields View details                                                                                | 5<br>Execute |

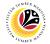

Note: The Application List – Verifier 1 page will be displayed.

6. Select an employee with Application Status - 'Pending Verification' and click on Radio

button.

7. Click on **Change** icon.

| •              | 17      |                                                                                                    |               |        |                                                                                                    |         |                       |   |
|----------------|---------|----------------------------------------------------------------------------------------------------|---------------|--------|----------------------------------------------------------------------------------------------------|---------|-----------------------|---|
| Application ID | Version | Application Status                                                                                                    | Personnel No. | IC No. | Name                                                                                                    | Subarea | Empl. Group           | E |
| • ES230000     | 1       | Pending Verification                                                                                                    | 6             |        |                                                                                                    |         |                       |   |
|                |         |                                                                                                    |               |        |                                                                                                    |         |                       |   |
| 0              |         |                                                                                                    |               |        |                                                                                                    |         |                       |   |
| 0              |         | -                                                                                                    |               |        |                                                                                                    |         |                       |   |
|                |         |                                                                                                    |               |        | and the second second                                                                                           |         |                       |   |
| 0              |         |                                                                                                    |               |        |                                                                                                    |         |                       |   |
| 0              |         |                                                                                                    |               |        |                                                                                                    |         |                       |   |
| 0              |         |                                                                                                    |               |        |                                                                                                    |         |                       |   |
| 0              |         |                                                                                                    |               |        |                                                                                                    |         |                       |   |
| 0              |         |                                                                                                    |               |        |                                                                                                    |         |                       |   |
| 0              |         | and the second second se |               |        | the second second second second second second second second second second second second second second second se | - 10 C  | and the second second |   |
| 0              |         | Sector Contractor                                                                                                    |               |        | the second second                                                                                               |         | and the second second |   |
| 0              |         | the second second second second second second second second second second second second second second second se                                                                                                    |               |        | the second second                                                                                               |         | 1000                  |   |
|                |         |                                                                                                    |               |        |                                                                                                    |         | and the second second |   |

Note: The Application List – Verifier 1 page will be displayed.

| ≡ System Help                                           |                                                                                                   | ~ <b></b>                     | _ <b>∂</b> × |
|---------------------------------------------------------|---------------------------------------------------------------------------------------------------|-------------------------------|--------------|
| < SAP A                                                 | pplication List - Verifier 1                                                                      |                               |              |
| Verifier-Check Reject Rework to Admin Rework to         | o Dept Approver $$ More $$ $\!\!\!\!\!\!\!\!\!\!\!\!\!\!\!\!\!\!\!\!\!\!\!\!\!\!\!\!\!\!\!\!\!\!$ |                               | Exit         |
| Application Type : EB SEKATAN                           |                                                                                                   | Appl. Date :                  | 0            |
| Application ID :                                        | Version :                                                                                         | Status : Pending Verification |              |
| Personnel No :                                          |                                                                                                   |                               |              |
| IC No :                                                 |                                                                                                   |                               |              |
| Name :                                                  | and the second second                                                                             |                               |              |
|                                                         |                                                                                                   |                               |              |
| Employee Details                                        |                                                                                                   | Download Service Record       |              |
| ✓ Basic Info ✓ Performance ✓ Unpaid Leaves ✓ Grievances | s 🗸 Examination Details 🗸                                                                         | ✓ Education ✓ Training        |              |
|                                                         |                                                                                                   |                               |              |
| Employee Group :                                        | Subgroup :                                                                                        |                               |              |
| Personnel Area :                                        | Subarea :                                                                                         |                               |              |
| Position :                                              |                                                                                                   |                               |              |
| Pay Scale Group :                                       | Est. Salary Scale :                                                                               |                               |              |
| Date of Birth :                                         | Salary (\$):                                                                                      |                               |              |
| Age :                                                   | Length of Service :                                                                               |                               |              |
|                                                         |                                                                                                   |                               | 0            |
|                                                         |                                                                                                   |                               | $\bigcirc$   |
|                                                         |                                                                                                   |                               | Enter        |

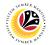

- 8. Navigate to **Application Details** tab.
- 9. Review and amend the following details, if required.

| System <u>H</u> elp    |                                        |                                        |                                |                             |                       |                | < 🗠 | _ 🗗 × |
|------------------------|----------------------------------------|----------------------------------------|--------------------------------|-----------------------------|-----------------------|----------------|-----|-------|
| < SAP                  |                                        |                                        | Ар                             | plication List - Verifier 1 |                       |                |     |       |
|                        | ✓ Verifier-Che                         | ck Reject Re                           | work to Admin Rework to        | Dept Approver 🛛 More 🗠      |                       |                |     | Exit  |
| 8<br>Application Detai | ils 🗸 Do                               | ocument Upload                         | ✓ Application History          | ,                           |                       |                |     | ¢     |
|                        |                                        | First Joined D                         | ate (Tarikh Lantikan Pertama): |                             |                       |                | ¢   |       |
| Salary Record          | Start Date                             | End Date                               | Payscale Type                  | Payscale Area               | Payscale Group        | Payscale Level | 0   |       |
| 1<br>2                 | 01.10.2023<br>01.10.2023<br>25.09.2023 | 31.12.9999<br>31.12.9999<br>30.09.2023 |                                |                             |                       |                |     |       |
| 3                      | 25.05.2023                             | 30.09.2023                             |                                |                             |                       | 9              | <   |       |
|                        | Date of Pron                           | notion to Present                      |                                |                             |                       |                | - 1 |       |
|                        | Grade                                  | (Tarikh Dinaikkan                      |                                | Date o                      | f Commencement of     |                |     |       |
|                        | Pang                                   | gkat Ke Tingkatan                      |                                | Presen                      | t Salary (Tarikh Mula |                |     |       |
|                        |                                        | Sekarang) :                            |                                | Meno                        | capai Gaji Sekarang): |                | - 1 |       |
| Proposed :             |                                        | Departm                                | ent                            | Treasury Department         | JPA                   |                | . 1 | , î   |
|                        |                                        |                                        |                                |                             |                       |                |     | Enter |

10. Review the **Proposed EB Sekatan Details** under **Treasury Department** column.

**Note:** The details populated here is proposed by departments and **not editable by Treasury Department**. Any changes will require application to be reworked to department.

| SAP                       |                                  | pplication List - Verifier 1 |              |  |
|---------------------------|----------------------------------|------------------------------|--------------|--|
| ✓ Verifier-Check          | Reject Rework to Admin Rework to | Dept Approver More 🗸         |              |  |
| Proposed :                | Department                       | Treasury Department          | 10 IPA       |  |
| Increment Start Date      |                                  |                              |              |  |
| (Kenaikan Gaji Sekarang   |                                  |                              |              |  |
| Bertarikh Dari):          |                                  |                              |              |  |
| Payscale Type :           |                                  |                              |              |  |
| Payscale Area :           |                                  |                              |              |  |
| Payscale Group & Level :  | Level:                           | Level:                       | Level:       |  |
| Est. Salary Scale         |                                  |                              |              |  |
| Salary (\$)               |                                  |                              | 0.00         |  |
| (Gaji Yang Disokong) :    |                                  |                              |              |  |
| Employee's eligibility to |                                  |                              |              |  |
| annual increment :        |                                  |                              |              |  |
| Next Increment Date       |                                  |                              |              |  |
| (if eligible) :           |                                  |                              |              |  |
|                           | Dept HR Admin -                  | Verifier 1 -                 | Approver 1 - |  |
|                           |                                  |                              |              |  |
| Updated By :              | Dept Approver -                  | Verifier 2 -                 | Approver 2 - |  |

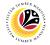

11. Review Reason for supporting and Job Data Notes.

| ≡ | System <u>H</u> elp                                                                                       |                                    |                                                                                                    |                              | < 🔓 📃 🖻 ×                                                                                                    |
|---|----------------------------------------------------------------------------------------------------|------------------------------------|----------------------------------------------------------------------------------------------------|------------------------------|----------------------------------------------------------------------------------------------------|
| < | SAP                                                                                                    |                                    | Application List - Verifier 1                                                                           |                              |                                                                                                    |
|   | ∨ Verifier-Check R                                                                                        | eject Rework to Admin Rev          | vork to Dept Approver $$ More $$ $\!\!\!\!\!\!\!\!\!\!\!\!\!\!\!\!\!\!\!\!\!\!\!\!\!\!\!\!\!\!\!\!\!\!$ |                              | Exit                                                                                                    |
|   | Employee's eligibility to<br>annual increment :<br>Next Increment Date<br>(if eligible) :<br>Updated By : | Dept HR Admin -<br>Dept Approver - | Verifier 1 -<br>Verifier 2 -                                                                            | Approver 1 -<br>Approver 2 - | ¢                                                                                                    |
|   |                                                                                                    | orting: Enter text here            |                                                                                                    |                              |                                                                                                    |
|   | (0)                                                                                                    | ptional)                           |                                                                                                    |                              | Contraction Contraction Contra |

- 12. Navigate to **Document Upload** tab.
- 13. Select Attachment and click on View button to download.

| ≡ System Help                                                               | < 🗠 🗆 🗕 🗙 |
|-----------------------------------------------------------------------------|-----------|
| SAP         Application List - Verifier 1                                   |           |
| Verifie the Reject Rework to Admin Rework to Dept Approver More V           | Exit      |
| Application Details V Document Upload V Application History                 | ~         |
| Attachment #1: Contoh Surat.png   Attachment #2: 13     Attachment #3: View |           |
|                                                                             | ÷         |
|                                                                             | Enter     |

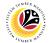

#### 14. Select File Location.

15. Click on **Save** button.

| Save As<br>Save As<br>Save As<br>Save Solution Save Pictures<br>Save As<br>Save As<br>S | ≡ System <u>H</u> elp                                                            |                    | < 🗠 📃 🚍 🗙 |
|----------------------------------------------------------------------------------------------------|----------------------------------------------------------------------------------|--------------------|-----------|
| 14       New folder       er       More ×       Exit         11 bis PC       0 bigkts       925/200       925/200         10 boltets       0 strife/200       925/200       925/200         10 boltets       0 strife/200       925/200       925/200         10 boltets       0 strife/200       925/200       925/200         10 boltets       0 strife/200       925/200       925/200         10 boltets       0 strife/200       925/200       925/200         10 boltets       0 strife/200       925/200       925/200         10 boltets       0 strife/200       925/200       925/200         10 boltets       0 strife/200       925/200       925/200         10 boltets       0 strife/200       925/200       925/200         10 boltets       0 strife/200       925/200       925/200         10 boltets       0 strife/200       925/200       925/200         11 boltets       0 strife/200       925/200       925/200         12 boltets       0 strife/200       925/200       925/200         12 boltets       0 strife/200       925/200       925/200         12 boltets       0 strife/200       1 strife/200       925/200 <tr< th=""><th>➡ Save As</th><th>× ist - Verifier 1</th><th></th></tr<>                                                                                                    | ➡ Save As                                                                        | × ist - Verifier 1 |           |
| 14       New folder         This PC       Status         925/200       925/200         9 Downloads       925/200         9 Downloads       925/200         9 Downloads       925/200         9 Downloads       925/200         9 Videos       92/1/200         Wideos       92/1/200         Sive as type:       15         Sive as type:       15         Sive       Sive         14       Sive         Cancel       10                                                                                                    | $\leftarrow \rightarrow \checkmark \uparrow$ $\blacksquare$ > This PC > Pictures |                    |           |
| This PC<br>Saturation Under Info<br>Saturation Under Info<br>Saturation Un                                                                                                    | 14 New folder                                                                    | ter More ∨         |           |
| Desktop   Documents   Documents   Documents   Documents   Pictures   Pictures   Pictures   O S(C)   Save as type:   png   15   Save as type:   Save as type:   nd   15   Save as type:   Documents                                                                                                    | SThis PC Name                                                                    | Status Date mo     | Ŷ         |
| Occuments   Downloads   Music   Pictures   Q   9/25/200   Q   9/25/200   Q   9/25/200   Q   9/25/200   Q   Pictures   Q   9/25/200   Q   Pictures   Q   9/25/200   Q   9/25/200   Q   Pictures   Q   9/25/200   Q   9/25/200   Q   9/25/200   Q   9/25/200   Q   9/25/200   Q   9/25/200   Q   9/25/200   Q   9/25/200   Q   9/25/200   Q   9/25/200   Q   Q   Pictures   Q   9/25/200   Q   Q   Q   Q   Q   Q   Q   Q   Pictures   Q   Q   Q   Q   Q   Q   Q   Q   Q   Q   Q   Q   Q   Q   Q   Q   Q   Q   Q   Q   Q   Q   Q   Q   Q   Q <td< th=""><th>3D Objects</th><th></th><th></th></td<>                                                                                                    | 3D Objects                                                                       |                    |           |
| Downloads   Music   Pictures   Videos   Videos                                                                                                    | Desktop                                                                          |                    |           |
| Outminudus   Pittures   Videos   Pittures   Videos   Pittures   Solo (C)   File pame: S200000042-Contoh Suitt pro Save as type: ping 15 • Hide Folders Save Cancel                                                                                                    | Documents                                                                        |                    |           |
| Music   Pictures   Videos   OS (C)      File game: S230000042-Contob Surat prodection of 4/4/20, where it is the state of the state of                                                                                                    |                                                                                  |                    |           |
| Pictures   Videos   JOS (C)   File game:   S2300000042-Contch Surations   Save as type:   png   15   A Hide Folders                                                                                                    |                                                                                  |                    |           |
| Vídeos<br>OS (C)<br>File pame: 5230000042-Contoh Surat pro:<br>Save as type: png<br>15<br>A Hide Folders<br>Save Cancel                                                                                                    |                                                                                  |                    |           |
| General Control Surators<br>File pame: S230000042-Control Surators<br>Save as type: png<br>15<br>A Hide Folders<br>Cancel                                                                                                    | 📲 Videos 💼                                                                       |                    |           |
| File game:   \$5230000042-Contoh Surat prog   Save as type:   prog   15   A Hide Folders    Cance                                                                                                    | 🛀 OS (C)                                                                         |                    |           |
| Save as type: png                                                                                                    | v <                                                                              |                    |           |
| Hide Folders     Save     Cancel                                                                                                    | File name: ES2300000042-Contoh Surat.png                                         | ×                  |           |
| ▲ Hide Folders Save Cancel                                                                                                    | Save as type: png                                                                |                    |           |
|                                                                                                    |                                                                                  | 15                 |           |
|                                                                                                    | ▲ Hide Folders                                                                   | Save Cancel        |           |
|                                                                                                    |                                                                                  |                    |           |
|                                                                                                    |                                                                                  |                    |           |
|                                                                                                    |                                                                                  |                    |           |
|                                                                                                    |                                                                                  |                    |           |
|                                                                                                    |                                                                                  |                    |           |
|                                                                                                    |                                                                                  |                    |           |
|                                                                                                    |                                                                                  |                    |           |
| Enter                                                                                                    | $\bigcirc$                                                                       |                    |           |
|                                                                                                    |                                                                                  |                    | Enter     |

Note: The SAP GUI Security message will be displayed.

16. Click on **Allow** button.

| E System Help                                                                                                    | < 🗠 🗌 🗕 🖻 🗙 |
|----------------------------------------------------------------------------------------------------|-------------|
| Application List - Verifier 1                                                                                                    |             |
| $\checkmark$ Verifier-Check Reject Rework to Admin Rework to Dept Approver More $\checkmark$                                                                                                    | Exit        |
| Application Details  ✓ Document Upload ✓ Application History                                                                                                    | \$          |
| Attachment #1: Contoh S     SAP GUI Security ×                                                                                                    |             |
| Attachment #2 :<br>Attachment #3 :<br>The system is attempting to create the file<br>C:\ Surat.png<br>in the following directory:<br>C:\<br>Do you want to grant the permission to modify the parent directory and all its subdirectories?<br>16<br>Attow Deny Help |             |
| ] Transferring package 1 of 1                                                                                                    | Enter       |

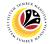

Note: The File Attachment has successfully been downloaded.

| ≡ System Help                                                                                | < 🗠 🗌 🗕 🖶 🗙 |
|----------------------------------------------------------------------------------------------|-------------|
| SAP         Application List - Verifier 1                                                    |             |
| $\checkmark$ Verifier-Check Reject Rework to Admin Rework to Dept Approver More $\checkmark$ | Exit        |
| Application Details V Document Upload V Application History                                  | Ŷ           |
| Attachment #1: Contoh Surat.png     Attachment #2:                                           |             |
| Attachment #3 : View                                                                         |             |
|                                                                                              |             |
|                                                                                              |             |
|                                                                                              |             |
|                                                                                              |             |
|                                                                                              |             |
|                                                                                              | 0           |
| Download 9 KB E52300000042-Contoh Surat.png                                                  | Enter       |
| Commode 3 ND Execcedent Contain Julic ping                                                   |             |

- 17. Navigate to Application History tab.
- 18. Click on **Remarks** button.

| System <u>H</u> elp |                     |                    |                         |                      |    | < 🗠 📃 🖻 🗙 |
|---------------------|---------------------|--------------------|-------------------------|----------------------|----|-----------|
| < sap               |                     |                    | Application List        | - Verifier 1         |    |           |
| $\sim$              | Verifier-Check Reje | ct Rework to Admin | Rewerk to Dept Approver | More $\checkmark$    |    | Exit      |
| Application Details | ✓ Document          | Upload 🗸 Applica   | tion History            |                      |    |           |
|                     |                     |                    |                         |                      |    |           |
| Date                | Time                | User ID            | Version                 | Application Status   | 10 |           |
| 0                   |                     |                    | 1                       | HR-Checked           | 18 |           |
| 0                   |                     |                    | 1                       | Pending Verification | 7  |           |
|                     |                     |                    |                         |                      |    |           |
|                     |                     |                    |                         |                      |    |           |
|                     |                     |                    |                         |                      |    |           |
|                     |                     |                    |                         |                      | 0  |           |
|                     |                     |                    |                         |                      |    |           |
|                     |                     |                    |                         |                      |    |           |
|                     |                     |                    |                         |                      |    |           |
|                     |                     |                    |                         |                      |    |           |
|                     |                     |                    |                         |                      |    |           |
|                     |                     |                    |                         |                      |    |           |
|                     |                     |                    |                         |                      |    |           |
|                     |                     |                    |                         |                      |    |           |
|                     |                     |                    |                         |                      |    | <         |
|                     |                     |                    |                         |                      |    | Ente      |

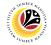

Note: The Remarks page will be displayed.

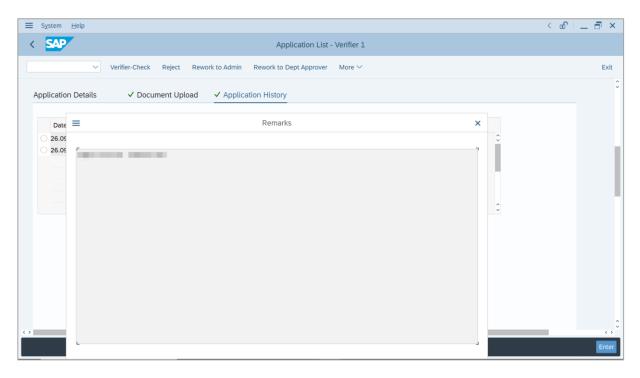

- 19. Enter the **Remarks** for why the application is rejected.
- 20. Tick on **Declaration** checkbox.
- 21. Click on **Reject** button.

| ≡       | System | Help                                                                                                    | < 🗠 📃 🗖 🗙 |
|---------|--------|----------------------------------------------------------------------------------------------------|-----------|
| <       | SAP    | Application List - Verifier 1                                                                                              |           |
|         |        | ✓ Verifier-Check Reject Rework to Admin Rework to Dept Approver More ✓                                                     | Exit      |
|         |        |                                                                                                    | 0         |
|         |        |                                                                                                    |           |
|         |        |                                                                                                    |           |
| _       |        |                                                                                                    |           |
| Ren     | arks : |                                                                                                    |           |
|         |        |                                                                                                    |           |
|         |        | 19                                                                                                    |           |
|         |        | 13                                                                                                    |           |
|         |        | Segala butir-butir keterangan yang saya turunkan dalam borang ini adalah benar. Jika saya didapati memberikan butir-butir  |           |
|         |        | ,<br>keterangan yang palsu, mengelirukan atau tidak tepat, saya mengaku bahawa saya boleh dikenakan tindakan undang-undang |           |
|         |        | (termasuk pendakwaan jenayah) dan jika berkenaan, saya juga boleh dikenakan tindakan tatatertib dibawah mana-mana          |           |
|         |        | peraturan-peraturan yang berkaitan dengan kelakuan dan tatatertib pegawai-pegawai Kerajaan.                                |           |
|         |        |                                                                                                    |           |
|         |        | Jika didapati butir-butir keterangan adalah palsu, mengelirukan atau tidak tepat, Jabatan Perbendaharaan juga berhak       |           |
|         |        | untuk menarik balik sebarang kelulusan yang diberikan berhubung dengan permohonan ini dan menuntut balik                   |           |
| $\odot$ |        | pembayaran yang mungkin telah dibuat. 20                                                                                   | Û         |
|         | _      |                                                                                                    | Enter     |

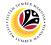

Outcome: The Application has successfully been rejected.

|                |         |                                                                                                    |                                                                                                    | SAP    |              |                 |         |                       |   |
|----------------|---------|----------------------------------------------------------------------------------------------------|----------------------------------------------------------------------------------------------------|--------|--------------|-----------------|---------|-----------------------|---|
| ~              | 63 1    | More 🗸                                                                                                    |                                                                                                    |        |              |                 |         |                       |   |
| Application ID | Version | Application Status                                                                                                    | Personnel No.                                                                                                    | IC No. | Name         |                 | Subarea | Empl. Group           | E |
| 0              |         |                                                                                                    | and the second second se |        | Contract and | a second second |         | and the second second |   |
| EB230000       | 1       | Rejected                                                                                                    |                                                                                                    |        |              |                 |         |                       |   |
| 0              |         |                                                                                                    |                                                                                                    |        |              |                 |         |                       |   |
| 0              |         |                                                                                                    |                                                                                                    |        |              |                 |         |                       |   |
| 0              |         |                                                                                                    |                                                                                                    |        |              |                 |         |                       |   |
|                |         |                                                                                                    |                                                                                                    |        |              |                 |         |                       |   |
| 0              |         |                                                                                                    |                                                                                                    |        |              |                 |         |                       |   |
| 0              |         |                                                                                                    |                                                                                                    |        |              |                 |         |                       |   |
|                |         |                                                                                                    |                                                                                                    |        |              |                 |         |                       |   |
|                |         | Contractory of the local division of the local division of the loc |                                                                                                    | _      | _            |                 |         |                       |   |
| 0              |         | 1000                                                                                                    |                                                                                                    |        | 1000         |                 |         | and the second second |   |
|                |         |                                                                                                    |                                                                                                    |        |              |                 |         |                       |   |
|                |         | 10000                                                                                                    | 1000                                                                                                    |        |              |                 |         |                       |   |
|                |         |                                                                                                    |                                                                                                    |        |              |                 |         |                       |   |

# Sistem Sumber Manusia - EB Sekatan

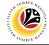

VERIFY APPLICATION

Backend User Treasury Verifier 2

Log into SAP GUI (Back End) and proceed with the following steps.

1. Enter **ZEMOVADM** in the search bar.

| SAP Easy Access                                                                                                    | <mark>∃ <u>M</u>enu <u>E</u>dit <u>F</u>avorites Extr<u>a</u>s System <u>H</u>elp</mark> |                 | < 🗠 🗌 — 📑         |
|----------------------------------------------------------------------------------------------------|------------------------------------------------------------------------------------------|-----------------|-------------------|
| Favorites         SAP Menu         Connector for Multi-Bank Connectivity         Office         I Office         Logistics         Logistics         Accounting         Human Resources         Information Systems         Service                                           | SAP 1                                                                                    | SAP Easy Access |                   |
| SAP Menu           Connector for Multi-Bank Connectivity           Office           Office           Corsos-Application Components           Corsos-Application Components           Costanting           Information Systems           Information Systems           Service | emovadm 🗸 🗉 🖻 📩 🗚 🌴                                                                      |                 | Q, Q <sup>*</sup> |
| SAP Menu           Connector for Multi-Bank Connectivity           Office           Office           Corsos-Application Components           Corsos-Application Components           Costanting           Information Systems           Information Systems           Service | 🗀 Favorites                                                                              |                 |                   |
| > I office > I office > I cross-Application Components > I ogistics > Accounting > Accounting > I Human Resources > I human Resources > I formation Systems > I orols                                                                                                    | 🖞 SAP Menu                                                                               |                 |                   |
| <ul> <li>Cross-Application Components</li> <li>Logistics</li> <li>Accounting</li> <li>Human Resources</li> <li>Human Resources</li> <li>Sortice</li> <li>Tools</li> </ul>                                                                                                    | > 🗀 Connector for Multi-Bank Connectivity                                                |                 |                   |
| >                                                                                                    | > 🗀 Office                                                                               |                 |                   |
| <ul> <li>Accounting</li> <li>Human Resources</li> <li>Information Systems</li> <li>Service</li> <li>Tools</li> </ul>                                                                                                    | > 🗀 Cross-Application Components                                                         |                 |                   |
| >                                                                                                    | > 🗀 Logistics                                                                            |                 |                   |
| > in Information Systems       > in Service       > in Tools                                                                                                    | > 🗀 Accounting                                                                           |                 |                   |
| > D: Service       > D: Tools                                                                                                    | > 🗀 Human Resources                                                                      |                 |                   |
| ∑ Tools :                                                                                                    | > 🗀 Information Systems                                                                  |                 |                   |
|                                                                                                    | > 🗀 Service                                                                              |                 |                   |
| > D WebClient UI Framework                                                                                                    | > 🗀 Tools                                                                                |                 |                   |
|                                                                                                    | > 🗀 WebClient UI Framework                                                               |                 |                   |
|                                                                                                    |                                                                                          |                 |                   |
|                                                                                                    |                                                                                          |                 |                   |
|                                                                                                    |                                                                                          |                 |                   |
|                                                                                                    |                                                                                          |                 |                   |
|                                                                                                    |                                                                                          |                 |                   |
|                                                                                                    |                                                                                          |                 |                   |
|                                                                                                    |                                                                                          |                 |                   |
|                                                                                                    |                                                                                          |                 |                   |
|                                                                                                    |                                                                                          |                 |                   |
|                                                                                                    |                                                                                          |                 |                   |
|                                                                                                    |                                                                                          |                 |                   |

Note: Employee Movement Menu page will be displayed.

| Employee Movement Menu       More ~       Requestors                             | Exit |
|----------------------------------------------------------------------------------|------|
| Requestors     Endorsers/Approvers       Application Type:     Application Type: | ~    |
| Requestors     Endorsers/Approvers       Application Type:     Application Type: |      |
| Melanjutkan Tempoh Percubaan                                                     |      |
|                                                                                  |      |
| Penetapan Jawatan                                                                |      |
| Pemindahan                                                                       |      |
| Bintang-Bintang Kebesaran / Pingat-Pingat Kehormatan                             |      |
| Pengambilan Semula Selepas Bersara (Kontrak)                                     |      |
| Penyambungan Perkhidmatan (Kontrak)                                              |      |
| Pengambilan Semula Selepas Bersara (SKS)                                         |      |
| Penyambungan Perkhidmatan (SKS)                                                  |      |
| Kenaikan Pangkat/ Memangku Substantif                                            |      |
| Penyelarasan                                                                     |      |
| Penyerapan                                                                       |      |
| EB Sekatan                                                                       |      |
| EB Khas                                                                          |      |
|                                                                                  | \$   |
|                                                                                  |      |

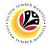

2. Under Endorsers/Approvers, click on EB Sekatan.

| ≡ System Help                   | ት<br>ት                                               | _ 🗗 × |
|---------------------------------|------------------------------------------------------|-------|
| < SAP                           | Employee Movement Menu                               |       |
| More ~                          |                                                      | Exit  |
| Requestors<br>Application Type: | Endorsers/Approvers<br>Application Type:             | 0     |
|                                 | Melanjutkan Tempoh Percubaan                         |       |
|                                 | Penetapan Jawatan                                    |       |
|                                 | Pemindahan                                           |       |
|                                 | Bintang-Bintang Kebesaran / Pingat-Pingat Kehormatan |       |
|                                 | Pengambilan Semula Selepas Bersara (Kontrak)         |       |
|                                 | Penyambungan Perkhidmatan (Kontrak)                  |       |
|                                 | Pengambilan Semula Selepas Bersara (SKS)             |       |
|                                 | Penyambungan Perkhidmatan (SKS)                      |       |
|                                 | Kenaikan Pangkat/ Memangku Substantif                |       |
|                                 | Penyelarasan                                         |       |
|                                 | Penyerapan 2                                         |       |
|                                 | EB Sekatan                                           |       |
|                                 | EB Khas                                              |       |
|                                 | 01-1/08-11                                           | 0     |
|                                 |                                                      |       |

Note: The Employee Movement Application Type Selection page will be displayed.

- 3. Enter Personnel Area.
- 4. Enter Personnel Subarea (Optional).
- 5. Click on **Execute** button.

| ≡ Program Edit Goto System Help                          | < 🗠 🗆 🗖 🗙 |
|----------------------------------------------------------|-----------|
| SAP         Employee Movement Application Type Selection |           |
| ✓ 🔄 Save as Variant More ✓                               | Exit      |
|                                                          |           |
| *Personnel Area                                          |           |
| Personnel Subarea : 4                                    |           |
| Employee Group :                                         |           |
| Employee Subgroup :                                      |           |
| Application Status :                                     |           |
| Application ID :                                         |           |
|                                                          |           |
|                                                          |           |
|                                                          |           |
|                                                          |           |
|                                                          |           |
|                                                          |           |
|                                                          |           |
|                                                          |           |
|                                                          | 5         |
| Fill out all required entry fields View details          | Execute   |

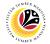

Note: The Application List – Verifier 2 page will be displayed.

6. Select an employee with Application Status - 'Verifier-Checked' and click on Radio

button.

7. Click on **Change** icon.

| -              | <i>I</i> 7 | More 🗸                                                                                                    |               |        |                                                                                                    |         |                       |      |
|----------------|------------|----------------------------------------------------------------------------------------------------|---------------|--------|----------------------------------------------------------------------------------------------------|---------|-----------------------|------|
|                |            |                                                                                                    |               |        |                                                                                                    |         |                       |      |
| Application ID | Version    | Application Status                                                                                                    | Personnel No. | IC No. | Name                                                                                                    | Subarea | Empl. Group           | E    |
| • ES230000     | 1          | Verifier-Checked                                                                                                    | 6             |        |                                                                                                    |         |                       |      |
| 0              |            |                                                                                                    |               |        |                                                                                                    |         |                       |      |
| 0              |            |                                                                                                    |               |        | COLUMN DURING                                                                                                   |         |                       |      |
|                |            |                                                                                                    |               |        |                                                                                                    |         |                       |      |
| 0              |            |                                                                                                    |               |        |                                                                                                    |         |                       |      |
| 0              |            | and the second second sec                                                                                                    |               |        |                                                                                                    |         |                       |      |
| 0              |            |                                                                                                    |               |        | the second second second second second second second second second second second second second second second s  |         |                       | - 1  |
| 0              |            | in the second second se |               |        |                                                                                                    |         | and the second second | - 12 |
| 0              |            | and the second second s |               |        | in the second second second second second second second second second second second second second second second |         | and the second second | 10   |
| 0              |            | And the second second sec                                                                                                    |               |        | the second second second second                                                                                 | 10 M 10 | and the second        | 1.10 |
| $\bigcirc$     |            |                                                                                                    |               |        |                                                                                                    |         | 100 C                 |      |
| 0              |            |                                                                                                    |               |        |                                                                                                    |         |                       |      |
| 0              |            |                                                                                                    |               |        |                                                                                                    |         |                       |      |
|                |            |                                                                                                    |               |        |                                                                                                    |         |                       |      |

Note: The Application List – Verifier 2 page will be displayed.

| ≡ System Help                                           | < @                                          | `_ ∃ ×     |
|---------------------------------------------------------|----------------------------------------------|------------|
| < SAP Appl                                              | ication List - Verifier 2                    |            |
| Verify Reject Rework to Admin Rework to Verifier 1      | More $\sim$                                  | Exit       |
| Application Type : EB SEKATAN                           | Appl. Date :                                 | 0          |
| Application ID :                                        | Version : Status : Verifier-Checked          |            |
| Personnel No :                                          |                                              |            |
| IC No :                                                 |                                              |            |
| Name :                                                  |                                              |            |
|                                                         |                                              |            |
| Employee Details                                        | Download Service Record                      |            |
| ✓ Basic Info ✓ Performance ✓ Unpaid Leaves ✓ Grievances | ✓ Examination Details ✓ Education ✓ Training |            |
|                                                         |                                              |            |
| Employee Group :                                        | Subgroup :                                   |            |
| Personnel Area :                                        | Subarea :                                    |            |
| Position :                                              |                                              |            |
| Pay Scale Group :                                       | Est. Salary Scale :                          |            |
| Date of Birth :                                         | Salary (\$):                                 |            |
| Age :                                                   | Length of Service :                          |            |
|                                                         |                                              | 0          |
|                                                         |                                              | $\bigcirc$ |
|                                                         |                                              | Enter      |

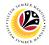

- 8. Navigate to **Application Details** tab.
- 9. Review and amend the following details, if required.

| System <u>H</u> elp |                 |                          |                                       |                          |                     |                | < 🗗        | _ 8 ×  |
|---------------------|-----------------|--------------------------|---------------------------------------|--------------------------|---------------------|----------------|------------|--------|
| SAP                 |                 |                          | Appli                                 | cation List - Verifier 2 |                     |                |            |        |
|                     | ✓ Verify Reject | t Rework to              | Admin Rework to Verifier 1            | More 🗸                   |                     |                |            | Exit   |
| pplication Detail   | s 🗸 Docu        | iment Upload             | ✓ Application History                 |                          |                     |                |            | 0      |
|                     |                 | First Joined Da          | ate (Tarikh Lantikan Pertama):        |                          |                     |                | 0          |        |
| Salary Record       | 0               |                          |                                       |                          |                     |                | 0          |        |
| No.                 |                 | End Date                 | Payscale Type                         | Payscale Area            | Payscale Group      | Payscale Level | ٥          |        |
| 1<br>2              |                 | 31.12.9999<br>31.12.9999 |                                       |                          |                     |                | 12 H       |        |
| 3                   |                 | 30.09.2023               |                                       |                          |                     |                |            |        |
| $\langle \rangle$   |                 |                          |                                       |                          |                     | 9              | <b>⇒</b> ≎ |        |
| Г                   | Date of Promoti | ion to Present           |                                       |                          |                     |                | - 1        |        |
|                     | Grade (Ta       | rikh Dinaikkan           |                                       | Date of C                | commencement of     |                |            |        |
|                     | Pangkat         | t Ke Tingkatan           | · · · · · · · · · · · · · · · · · · · | Present S                | alary (Tarikh Mula  |                |            |        |
|                     |                 | Sekarang) :              | L                                     | Mencap                   | bai Gaji Sekarang): |                | - 1        |        |
| Proposed :          |                 | Departm                  | ent                                   | Treasury Department      | JPA                 |                |            |        |
|                     |                 |                          |                                       |                          |                     |                | - 11       | $\sim$ |
|                     |                 |                          |                                       |                          |                     |                |            | Enter  |

10. Review the **Proposed EB Sekatan Details** under **Treasury Department** column.

**Note:** The details populated here is proposed by departments and **not editable by Treasury Department**. Any changes will require application to be reworked to department.

| SAP                       | - Abb                                | lication List - Verifier 2                                                                                                    |              |  |
|---------------------------|--------------------------------------|----------------------------------------------------------------------------------------------------|--------------|--|
| ✓ Verify Reject           | Rework to Admin Rework to Verifier 1 | More → 10                                                                                                    |              |  |
| Proposed :                | Department                           | Treasury Department                                                                                                    | JPA          |  |
| Increment Start Date      |                                      |                                                                                                    |              |  |
| (Kenaikan Gaji Sekarang   |                                      |                                                                                                    |              |  |
| Bertarikh Dari):          |                                      |                                                                                                    |              |  |
| Payscale Type :           |                                      |                                                                                                    |              |  |
| Payscale Area :           |                                      |                                                                                                    |              |  |
| Payscale Group & Level :  | Level:                               | Level:                                                                                                    | Level:       |  |
| Est. Salary Scale         |                                      |                                                                                                    |              |  |
| Salary (\$)               |                                      |                                                                                                    | 0.00         |  |
| (Gaji Yang Disokong) :    |                                      |                                                                                                    |              |  |
| Employee's eligibility to |                                      |                                                                                                    |              |  |
| annual increment :        |                                      |                                                                                                    |              |  |
| Next Increment Date       |                                      |                                                                                                    |              |  |
| (if eligible) :           |                                      |                                                                                                    |              |  |
|                           | Dept HR Admin -                      | Verifier 1 -                                                                                                    | Approver 1 - |  |
|                           |                                      | CONTRACTOR OF THE OWNER OF THE OWNER |              |  |
| Updated By :              | Dept Approver -                      | Verifier 2 -                                                                                                    | Approver 2 - |  |

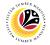

11. Review Reason for supporting and Job Data Notes.

| ≡ System <u>H</u> elp |                                      |                            |              | < 🗠 📃 🖻 🗙 |
|-----------------------|--------------------------------------|----------------------------|--------------|-----------|
| < SAP                 | Арр                                  | lication List - Verifier 2 |              |           |
|                       | Rework to Admin Rework to Verifier 1 | More $\sim$                |              | Exit      |
| (if eligible) :       | Dept HR Admin -                      | Verifier 1 -               | Approver 1 - | 0         |
| Updated By :          | Dept Approver -                      | Verifier 2 -               | Approver 2 - |           |
| Job Data I            | orting:<br>Enter text here           |                            |              | •         |
|                       |                                      |                            |              | Enter     |

- 12. Navigate to **Document Upload** tab.
- 13. Select Attachment and click on View button to download.

| ∃ System Help                                                                                                | < 🗠 🗌 🗖 🗙 |
|----------------------------------------------------------------------------------------------------|-----------|
| Application List - Verifier 2                                                                                |           |
| Verifier 1 More V                                                                                            | Exit      |
| Application Details 🗸 Document Upload 🗸 Application History                                                  | Ĵ         |
| <ul> <li>Attachment #1: [bontoh Surat.png</li> <li>Attachment #2:</li> <li>Attachment #3:</li> </ul> 13 View |           |
|                                                                                                    | ÷         |
|                                                                                                    | Enter     |

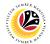

#### 14. Select File Location.

15. Click on **Save** button.

| ≡ System <u>H</u> elp                                                                  |                                                        | < 🖻 🗌 🗖 ×        |
|----------------------------------------------------------------------------------------|--------------------------------------------------------|------------------|
| ➡ Save As                                                                              | ×                                                      | ist - Verifier 2 |
| $\leftarrow$ $\rightarrow$ $\checkmark$ $\uparrow$ $\blacksquare$ > This PC > Pictures | ✓ U >> Search Pictures                                 |                  |
| 14 New folder                                                                          | )== · ()                                               | Exit             |
| S This PC Name                                                                         | Status Date mo.                                        | \$               |
| 3D Objects                                                                             |                                                        |                  |
| Desktop                                                                                | 6/14/202                                               |                  |
| Documents                                                                              | Ø 9/25/202                                             |                  |
| - Downloads                                                                            |                                                        |                  |
| Music                                                                                  | 9/25/202                                               |                  |
| Music                                                                                  | <ul> <li>Ø 9/25/202</li> <li>Ø 9/26/202</li> </ul>     |                  |
| Videos 👔                                                                               | <ul> <li>Ø</li> <li>Ø</li> <li>Ø</li> <li>Ø</li> </ul> |                  |
| 🗳 OS (C:)                                                                              |                                                        |                  |
| × <                                                                                    | Ø 9/21/202                                             | *)•              |
|                                                                                        |                                                        |                  |
| File name: ES2300000042-Contoh Surat.png                                               |                                                        |                  |
| Save as type: png                                                                      | ×                                                      |                  |
|                                                                                        | 15                                                     |                  |
| ▲ Hide Folders                                                                         | Save Cancel                                            |                  |
| L                                                                                      |                                                        |                  |
|                                                                                        |                                                        |                  |
|                                                                                        |                                                        |                  |
|                                                                                        |                                                        |                  |
|                                                                                        |                                                        |                  |
|                                                                                        |                                                        |                  |
|                                                                                        |                                                        |                  |
| $\sim$                                                                                 |                                                        |                  |
|                                                                                        |                                                        | Enter            |
|                                                                                        |                                                        |                  |

Note: The SAP GUI Security message will be displayed.

16. Click on **Allow** button.

| ≡ System Help                                                                     | < 🗠 🗌 🗕 🔁 🗙       |
|-----------------------------------------------------------------------------------|-------------------|
| Application List - Verifier 2                                                     |                   |
| $\checkmark$ Verify Reject Rework to Admin Rework to Verifier 1 More $\checkmark$ | Exit              |
| Application Details  V Document Upload V Application History                      | \$                |
|                                                                                   |                   |
| Attachment #1: Contoh s     SAP GUI Security                                      |                   |
| Attachment #2 :                                                                   |                   |
| C:\<br>Surat.png                                                                  |                   |
| Do you want to allow this?                                                        |                   |
| 16 16 Decision                                                                    |                   |
| Allow Deny Help                                                                   |                   |
|                                                                                   |                   |
|                                                                                   |                   |
|                                                                                   |                   |
|                                                                                   |                   |
|                                                                                   | C .               |
|                                                                                   | $\leftrightarrow$ |
| Transferring package 1 of 1                                                       | Enter             |

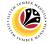

Note: The File Attachment has successfully been downloaded.

| ≡ System Help                                                         | < 🗠 🗌 🗕 🕹 🗙 |
|-----------------------------------------------------------------------|-------------|
| Application List - Verifier 2                                         |             |
| $\sim$ Verify Reject Rework to Admin Rework to Verifier 1 More $\sim$ | Exit        |
| Application Details  V Document Upload V Application History          | \$          |
| Attachment #1: [contoh Surat.png     Attachment #2:                   |             |
| Attachment #3 :                                                       |             |
|                                                                       |             |
| 2                                                                     | ÷           |
| Download 9 KB ES2300000042-Contoh Surat.png                           | Enter       |

- 17. Navigate to Application History tab.
- 18. Click on **Remarks** button.

| ~                  | Verify Reject | Rework to Admin Rewo | rk to Verifier 1 More $\sim$ 17 |                                          |          |  |
|--------------------|---------------|----------------------|---------------------------------|------------------------------------------|----------|--|
| oplication Details | ✓ Docume      | nt Upload 🗸 Applica  | ation History                   |                                          |          |  |
|                    |               |                      |                                 |                                          |          |  |
| Date               | Time          | User ID              | Version                         | Application Status                       | Remarks  |  |
| 0                  |               |                      | 1                               | HR-Checked                               | 18       |  |
|                    |               | 1000                 | 1                               | Pending Verification<br>Verifier-Checked | <b>P</b> |  |
|                    |               |                      | 1                               | Vermer-Checked                           | ~        |  |
|                    |               |                      |                                 |                                          |          |  |
|                    |               |                      |                                 |                                          |          |  |
|                    |               |                      |                                 |                                          | Ÿ        |  |
|                    |               |                      |                                 |                                          |          |  |
|                    |               |                      |                                 |                                          |          |  |
|                    |               |                      |                                 |                                          |          |  |
|                    |               |                      |                                 |                                          |          |  |
|                    |               |                      |                                 |                                          |          |  |
|                    |               |                      |                                 |                                          |          |  |
|                    |               |                      |                                 |                                          |          |  |

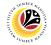

Note: The Remarks page will be displayed.

| System <u>H</u> elp |                                                               | < 🗗 🗌 🗕 🗗 🗙 |
|---------------------|---------------------------------------------------------------|-------------|
| SAP                 | Application List - Verifier 2                                 |             |
| Ve                  | rify Reject Rework to Admin Rework to Verifier 1 More $	imes$ | Exit        |
| Application Details | ✓ Document Upload 	✓ Application History                      |             |
| Date =              | Remarks ×                                                     |             |
| 26.05               |                                                               | 0           |
| 26.05<br>26.05      | 0.00010                                                       |             |
|                     |                                                               |             |
|                     |                                                               | ^           |
|                     |                                                               | ~           |
|                     |                                                               |             |
|                     |                                                               |             |
|                     |                                                               |             |
|                     |                                                               |             |
|                     |                                                               |             |
| _                   |                                                               |             |
|                     | د<br>د                                                        | Ente        |

- 19. Enter the **Remarks** for employee's application.
- 20. Tick on **Declaration** checkbox.
- 21. Click on Verify button.

| ≡ System Help                                                                                                    | < 🗗 🔄 🗖 🗙 |
|----------------------------------------------------------------------------------------------------|-----------|
| Application List - Verifier 2                                                                                                 |           |
| ✓ Verify Reject Rework to Admin Rework to Verifier 1 More ∨                                                                   | Exit      |
| Veriny Reject Rework to Admini Rework to Verine 1 More *                                                                      | EXIL      |
|                                                                                                    | Ÿ         |
|                                                                                                    |           |
|                                                                                                    |           |
| Remarks :                                                                                                    |           |
|                                                                                                    |           |
|                                                                                                    |           |
|                                                                                                    | 19        |
|                                                                                                    |           |
| 🗹 🛛 Segala butir-butir keterangan yang saya turunkan dalam borang ini adalah benar. Jika saya didapati memberikan butir-butir |           |
| keterangan yang palsu, mengelirukan atau tidak tepat, saya mengaku bahawa saya boleh dikenakan tindakan undang-undang         |           |
| (termasuk pendakwaan jenayah) dan jika berkenaan, saya juga boleh dikenakan tindakan tatatertib dibawah mana-mana             |           |
| peraturan-peraturan yang berkaitan dengan kelakuan dan tatatertib pegawai-pegawai Kerajaan.                                   |           |
|                                                                                                    |           |
| Jika didapati butir-butir keterangan adalah palsu, mengelirukan atau tidak tepat, Jabatan Perbendaharaan juga berhak          |           |
| untuk menarik balik sebarang kelulusan yang diberikan berhubung dengan permohonan ini dan menuntut balik                      |           |
| pembayaran yang mungkin telah dibuat.                                                                                         | \$        |
|                                                                                                    | Enter     |
|                                                                                                    |           |

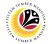

Outcome: The Application has successfully been verified to JPA Approver 1.

| ES23000 1 Pending Approval                                                                                                    | ES230000 1 Pending Approval                                                                                                    |          | 1 63 🖉 | More 🗸                                                                                                    |               |        |                           |                       |                |    |
|----------------------------------------------------------------------------------------------------|----------------------------------------------------------------------------------------------------|----------|--------|----------------------------------------------------------------------------------------------------|---------------|--------|---------------------------|-----------------------|----------------|----|
| ES230000 1 Pending Approval                                                                                                    | ES230000 1 Pending Approval                                                                                                    |          |        |                                                                                                    |               |        |                           |                       |                |    |
| ES230000 1 Pending Approval                                                                                                    | ES230000 1 Pending Approval                                                                                                    |          |        |                                                                                                    |               |        |                           |                       |                |    |
|                                                                                                    |                                                                                                    | F        |        |                                                                                                    | Personnel No. | IC No. | Name                      | Subarea               | Empl. Group    |    |
|                                                                                                    |                                                                                                    | ES230000 | 1      |                                                                                                    |               |        | and the second second     |                       |                | -1 |
|                                                                                                    |                                                                                                    | 0        |        |                                                                                                    |               |        | Contract Dates            |                       |                |    |
|                                                                                                    |                                                                                                    | 0        |        |                                                                                                    |               |        | 10000                     |                       |                |    |
|                                                                                                    |                                                                                                    |          |        |                                                                                                    |               |        | 1000                      |                       |                |    |
|                                                                                                    |                                                                                                    |          |        |                                                                                                    |               |        |                           |                       |                |    |
|                                                                                                    |                                                                                                    |          |        |                                                                                                    |               |        |                           |                       |                |    |
|                                                                                                    |                                                                                                    |          |        |                                                                                                    |               |        |                           |                       |                |    |
| Annual I and I and | Annual I and I and | 0        |        |                                                                                                    |               |        |                           |                       |                |    |
| and a second second sec | CONTRACT I TANK                                                                                                    | 0        |        |                                                                                                    |               |        | the second second         |                       |                |    |
| The second second secon |                                                                                                    | 0        |        |                                                                                                    |               |        | the second second         |                       | 1000           |    |
|                                                                                                    |                                                                                                    | 0        |        | the second second second second second second second second second second second second second second second s                                                                                                    |               |        | the second second         |                       | and the second |    |
|                                                                                                    | and the second second s | 0        |        | 1000                                                                                                    |               |        | and the second second     | and the second second |                |    |
|                                                                                                    |                                                                                                    | 0        |        | 1000                                                                                                    |               |        |                           |                       |                |    |
|                                                                                                    | And a second second sec |          |        |                                                                                                    |               |        |                           |                       |                |    |
| The second second secon |                                                                                                    |          |        | -                                                                                                    | -             |        |                           |                       |                |    |
|                                                                                                    |                                                                                                    | 0        |        | And the second second sec | 100 March 100 | 10000  | Contraction in the second | 100 C                 | 10000          |    |
|                                                                                                    | And a second second sec |          |        | 1000                                                                                                    |               |        |                           |                       |                |    |
| and the second second s | and the second second sec                                                                                                    |          |        |                                                                                                    |               |        |                           |                       |                |    |

# Sistem Sumber Manusia - EB Sekatan

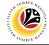

| REWORK APPLICATION        | Backend User        |
|---------------------------|---------------------|
| TO TREASURY<br>VERIFIER 1 | Treasury Verifier 2 |

Log into SAP GUI (Back End) and proceed with the following steps.

1. Enter **ZEMOVADM** in the search bar.

| ■ <u>M</u> enu <u>E</u> dit <u>F</u> avorites Extr <u>a</u> s System <u>H</u> elp | < 🕹 🗌 🗖   |
|-----------------------------------------------------------------------------------|-----------|
| SAP Easy Access                                                                   |           |
| EMOVADM 🗸 📧 🖻 📩 🗚 🎢 🖉 V 🔺 More V                                                  | с, с* 骨 в |
| C Favorites                                                                       |           |
| SAP Menu                                                                          |           |
| > 🗀 Connector for Multi-Bank Connectivity                                         |           |
| > 🗅 Office                                                                        |           |
| > 🗀 Cross-Application Components                                                  |           |
| > 🗀 Logistics                                                                     |           |
| > 🗀 Accounting                                                                    |           |
| > 🗀 Human Resources                                                               |           |
| > 🗀 Information Systems                                                           |           |
| > 🗋 Service                                                                       |           |
| > 🗀 Tools                                                                         |           |
| > 🗀 WebClient UI Framework                                                        |           |
|                                                                                   |           |
|                                                                                   |           |
|                                                                                   |           |
|                                                                                   |           |
|                                                                                   |           |
|                                                                                   |           |
|                                                                                   |           |
|                                                                                   |           |
|                                                                                   |           |
|                                                                                   |           |
|                                                                                   |           |
|                                                                                   |           |

Note: Employee Movement Menu page will be displayed.

| Employee Movement Menu                                                                                                    | ×    |
|----------------------------------------------------------------------------------------------------|------|
| Requestors       Endorsers/Approvers         Application Type:       Application Type:         Melanjutkan Tempoh Percubaan       Penetapan Jawatan         Penetapan Jawatan       Penindahan         Bintang-Bintang Kebesaran / Pingat -Pingat Kehormatan       Penegambilan Semula Selepas Bersara (Kontrak)         Pengambilan Semula Selepas Bersara (Kontrak)       Penyambungan Perkhidmatan (Kontrak)         Penyambungan Perkhidmatan (SKS)       Penyambungan Perkhidmatan (SKS)         Renaikan Pangkat/ Memangku Substantif       Penyelarasan                                                                                                    |      |
| Requestors       Endorsers/Approvers         Application Type: <ul> <li>Melanjutkan Tempoh Percubaan</li> <li>Penetapan Jawatan</li> <li>Penetapan Jawatan</li> <li>Bintang-Bintang Kebesaran / Pingat-Pingat Kehormatan</li> <li>Bintang-Bintang Kebesaran / Pingat-Pingat Kehormatan</li> <li>Pengambilan Semula Selepas Bersara (Kontrak)</li> <li>Pengambilan Semula Selepas Bersara (SKS)</li> <li>Pengambilan Semula Selepas Bersara (SKS)</li> <li>Penyambungan Perkhidmatan (Kontrak)</li> <li>Penyambungan Perkhidmatan (SKS)</li> <li>Renaikan Pangkat/ Memangku Substantif</li> <li>Penyelarasan</li> <li>Penyelarasan</li></ul> | Exit |
| Penetapan Jawatan<br>Pemindahan<br>Bintang-Bintang Kebesaran / Pingat-Pingat Kehormatan<br>Bintang-Bintang Kebesaran (Yontrak)<br>Pengambilan Semula Selepas Bersara (Kontrak)<br>Pengambilan Semula Selepas Bersara (KKS)<br>Pengambilan Semula Selepas Bersara (SKS)<br>Penyambungan Perkhidmatan (SKS)<br>Kenaikan Pangkat/ Memangku Substantif                                                                                                    | 0    |
| Pemindahan         Bintang-Bintang Kebesaran / Pingat-Pingat Kehormatan         Pengambilan Semula Selepas Bersara (Kontrak)         Pengambilan Semula Selepas Bersara (Kontrak)         Pengambilan Semula Selepas Bersara (SKS)         Pengambilan Semula Selepas Bersara (SKS)         Renyambungan Perkhidmatan (SKS)         Kenaikan Pangkat/ Memangku Substantif         Penyelarasan                                                                                                    |      |
| Bintang-Bintang Kebesaran / Pingat-Pingat Kehormatan         Pengambilan Semula Selepas Bersara (Kontrak)         Penyambungan Perkhidmatan (Kontrak)         Pengambilan Semula Selepas Bersara (SKS)         Penyambungan Perkhidmatan (SKS)         Kenaikan Pangkat/ Memangku Substantif         Penyelarasan                                                                                                    |      |
| Pengambilan Semula Selepas Bersara (Kontrak) Penyambungan Perkhidmatan (Kontrak) Pengambilan Semula Selepas Bersara (SKS) Penyambungan Perkhidmatan (SKS) Renaikan Pangkat/ Memangku Substantif Penyelarasan                                                                                                    |      |
| Penyambungan Perkhidmatan (Kontrak)         Pengambilan Semula Selepas Bersara (SKS)         Penyambungan Perkhidmatan (SKS)         Kenaikan Pangkat/ Memangku Substantif         Penyelarasan                                                                                                    |      |
| Pengambilan Semula Selepas Bersara (SKS)<br>Penyambungan Perkhidmatan (SKS)<br>Kenaikan Pangkat/ Memangku Substantif<br>Penyelarasan                                                                                                    |      |
| Penyambungan Perkhidmatan (SKS)<br>Kenaikan Pangkat/ Memangku Substantif<br>Penyelarasan                                                                                                    |      |
| Kenaikan Pangkat/ Memangku Substantif<br>Penyelarasan                                                                                                    |      |
| Penyelarasan                                                                                                    |      |
|                                                                                                    |      |
| Penyerapan                                                                                                    |      |
|                                                                                                    |      |
| EB Sekatan                                                                                                    |      |
| EB Khas                                                                                                    | - 17 |
|                                                                                                    | Ĵ    |
|                                                                                                    |      |

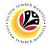

2. Under Endorsers/Approvers, click on EB Sekatan.

| ≡ System <u>H</u> elp           | °a >                                                 | _ 🗗 × |
|---------------------------------|------------------------------------------------------|-------|
| < SAP                           | Employee Movement Menu                               |       |
| · ─ More ∽                      |                                                      | Exit  |
| Requestors<br>Application Type: | Endorsers/Approvers<br>Application Type:             | 0     |
|                                 | Melanjutkan Tempoh Percubaan                         |       |
|                                 | Penetapan Jawatan                                    |       |
|                                 | Pemindahan                                           |       |
|                                 | Bintang-Bintang Kebesaran / Pingat-Pingat Kehormatan |       |
|                                 | Pengambilan Semula Selepas Bersara (Kontrak)         |       |
|                                 | Penyambungan Perkhidmatan (Kontrak)                  |       |
|                                 | Pengambilan Semula Selepas Bersara (SKS)             |       |
|                                 | Penyambungan Perkhidmatan (SKS)                      |       |
|                                 | Kenaikan Pangkat/ Memangku Substantif                |       |
|                                 | Penyelarasan                                         |       |
|                                 | Penyerapan 2                                         |       |
|                                 | EB Sekatan                                           |       |
|                                 | EB Khas                                              |       |
|                                 |                                                      | 0     |
|                                 |                                                      |       |

Note: The Employee Movement Application Type Selection page will be displayed.

- 3. Enter Personnel Area.
- 4. Enter Personnel Subarea (Optional).
- 5. Click on **Execute** button.

| ≡ Program Edit Goto System Help                                                                                                 | < 🗠 🗆 🗕 🗧 ×  |
|----------------------------------------------------------------------------------------------------|--------------|
| K Employee Movement Application Type Selection                                                                                  |              |
| ✓ ଔ Save as Variant More ✓                                                                                                    | Exit         |
| *Personnel Area 3<br>Personnel Subarea 4<br>Employee Group :<br>Employee Subgroup :<br>Application Status :<br>Application ID : |              |
|                                                                                                    |              |
| () Fill out all required entry fields View details                                                                              | 5<br>Execute |

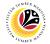

Note: The Application List – Verifier 2 page will be displayed.

6. Select an employee with Application Status - 'Verifier-Checked' and click on Radio

button.

7. Click on **Change** icon.

| •              | / 7     | More 🗸                                                                                                    |               |        |                                                                                                    |         |                       |      |
|----------------|---------|----------------------------------------------------------------------------------------------------|---------------|--------|----------------------------------------------------------------------------------------------------|---------|-----------------------|------|
|                |         |                                                                                                    |               |        |                                                                                                    |         |                       |      |
| Application ID | Version | Application Status                                                                                                    | Personnel No. | IC No. | Name                                                                                                    | Subarea | Empl. Group           | E    |
| • ES230000     | 1       | Verifier-Checked                                                                                                    | 6             |        |                                                                                                    |         |                       |      |
| 0              |         |                                                                                                    |               |        |                                                                                                    |         |                       |      |
| 0              |         |                                                                                                    |               |        | 10.000                                                                                                    |         |                       |      |
| 0              |         |                                                                                                    |               |        |                                                                                                    |         |                       |      |
| 0              |         |                                                                                                    |               |        |                                                                                                    |         |                       |      |
| 0              |         | and the second second sec                                                                                                    |               |        |                                                                                                    |         |                       |      |
| 0              |         |                                                                                                    |               |        | the second second second second second second second second second second second second second second second s |         |                       | - 1  |
| 0              |         | in the second second se |               |        | the second second second second second second second second second second second second second second second s |         | and the second second | - 12 |
| 0              |         | and the second second s |               |        | the second second second second                                                                                |         | and the second second | 10   |
| 0              |         | And the second second sec                                                                                                    |               |        | International Academics of the                                                                                 |         | and the second        | 1.10 |
| $\bigcirc$     |         |                                                                                                    |               |        |                                                                                                    |         | 100 C                 |      |
| 0              |         |                                                                                                    |               |        |                                                                                                    |         |                       |      |
| 0              |         |                                                                                                    |               |        |                                                                                                    |         |                       |      |
|                |         |                                                                                                    |               |        | , ,                                                                                                    |         |                       |      |

Note: The Application List – Verifier 2 page will be displayed.

| ≡ System <u>H</u> elp                                   | <                                            | - ⊡ ×      |
|---------------------------------------------------------|----------------------------------------------|------------|
| < SAP Appl                                              | lication List - Verifier 2                   |            |
| Verify Reject Rework to Admin Rework to Verifier 1      | More V                                       | Exit       |
| Application Type : EB SEKATAN                           | Appl. Date :                                 | 0          |
| Application ID :                                        | Version : Status : Verifier-Checked          |            |
| Personnel No :                                          |                                              |            |
| IC No :                                                 |                                              |            |
| Name :                                                  |                                              |            |
|                                                         |                                              |            |
| Employee Details                                        | Download Service Recor                       | rd         |
| ✓ Basic Info ✓ Performance ✓ Unpaid Leaves ✓ Grievances | ✓ Examination Details ✓ Education ✓ Training |            |
|                                                         |                                              |            |
| Employee Group :                                        | Subgroup :                                   |            |
| Personnel Area :                                        | Subarea :                                    |            |
| Position :                                              |                                              |            |
| Pay Scale Group :                                       | Est. Salary Scale :                          |            |
| Date of Birth :                                         | Salary (\$):                                 |            |
| Age :                                                   | Length of Service :                          |            |
|                                                         |                                              | 0          |
|                                                         |                                              | $\bigcirc$ |
|                                                         |                                              | Enter      |

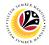

- 8. Navigate to **Application Details** tab.
- 9. Review and amend the following details, if required.

| ≡ System <u>H</u> elp |                |                 |                                |                                                                                                    |                     |                | < 🗗   | _ 🗗 ×  |
|-----------------------|----------------|-----------------|--------------------------------|----------------------------------------------------------------------------------------------------|---------------------|----------------|-------|--------|
| < SAP                 |                |                 | Appli                          | cation List - Verifier 2                                                                                                    |                     |                |       |        |
| 8                     | ∨ Verify Reje  | ct Rework to    | Admin Rework to Verifier 1     | More 🗸                                                                                                    |                     |                |       | Exit   |
| Application Detai     | ils 🗸 Doc      | ument Upload    | ✓ Application History          |                                                                                                    |                     |                |       | Ŷ      |
|                       |                | First Joined D  | ate (Tarikh Lantikan Pertama): |                                                                                                    |                     |                | 0     |        |
| Salary Record         |                |                 |                                |                                                                                                    |                     |                |       |        |
| No.                   | Start Date     | End Date        | Payscale Type                  | Payscale Area                                                                                                    | Payscale Group      | Payscale Level | ٢     |        |
| 1                     |                | 31.12.9999      |                                |                                                                                                    |                     |                | 12 J. |        |
| 2                     |                | 31.12.9999      |                                |                                                                                                    |                     |                |       |        |
| 3                     | 25.09.2023     | 30.09.2023      |                                | Contract of the second second s |                     | _              |       |        |
|                       |                |                 |                                |                                                                                                    |                     | 9              |       |        |
|                       | Date of Promot | tion to Present |                                |                                                                                                    |                     |                |       |        |
|                       | Grade (Ta      | arikh Dinaikkan |                                | Date of C                                                                                                    | Commencement of     |                |       |        |
|                       |                | at Ke Tingkatan |                                |                                                                                                    | Salary (Tarikh Mula |                |       |        |
|                       | Рапука         |                 |                                |                                                                                                    |                     |                |       |        |
|                       |                | Sekarang) :     |                                | Menca                                                                                                    | pai Gaji Sekarang): |                | - 1   |        |
| Proposed :            |                | Departm         | ent                            | Treasury Department                                                                                                    | JPA                 |                |       |        |
| $\bigcirc$            |                |                 |                                |                                                                                                    |                     |                |       | $\sim$ |
|                       |                |                 |                                |                                                                                                    |                     |                |       | Enter  |

10. Review the **Proposed EB Sekatan Details** under **Treasury Department** column.

**Note:** The details populated here is proposed by departments and **not editable by Treasury Department**. Any changes will require application to be reworked to department.

| SAP                       | , pp                                 | ication List - Verifier 2 |              |  |
|---------------------------|--------------------------------------|---------------------------|--------------|--|
| ✓ Verify Reject           | Rework to Admin Rework to Verifier 1 | More ~ 10                 |              |  |
| Proposed :                | Department                           | Treasury Department       | JPA          |  |
| Increment Start Date      |                                      |                           |              |  |
| (Kenaikan Gaji Sekarang   |                                      |                           |              |  |
| Bertarikh Dari):          |                                      |                           |              |  |
| Payscale Type :           |                                      |                           |              |  |
| Payscale Area :           |                                      |                           |              |  |
| Payscale Group & Level :  | Level:                               | Level:                    | Level:       |  |
| Est. Salary Scale         |                                      |                           |              |  |
| Salary (\$)               |                                      |                           | 0.00         |  |
| (Gaji Yang Disokong) :    |                                      |                           |              |  |
| Employee's eligibility to |                                      |                           |              |  |
| annual increment :        |                                      |                           |              |  |
| Next Increment Date       |                                      |                           |              |  |
| (if eligible) :           |                                      |                           |              |  |
|                           | Dept HR Admin -                      | Verifier 1 -              | Approver 1 - |  |
|                           |                                      | CONTRACTOR .              |              |  |
| Updated By :              | Dept Approver -                      | Verifier 2 -              | Approver 2 - |  |

SSM\_UG\_EB Sekatan\_Back End (SAP GUI)\_Treasury Verifier\_v1.0

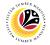

11. Review Reason for supporting and Job Data Notes.

| ≡ System <u>H</u> elp |                                                      |                          |              | < 📽 🗆 🗖 🗙 |
|-----------------------|------------------------------------------------------|--------------------------|--------------|-----------|
| < SAP                 | Appli                                                | cation List - Verifier 2 |              |           |
| Verify Reject         | Rework to Admin Rework to Verifier 1                 | More $\checkmark$        |              | Exit      |
| (if eligible) :       | Dept HR Admin -                                      | Verifier 1 -             | Approver 1 - | ¢         |
| Updated By :          | Dept Approver -                                      | Verifier 2 -             | Approver 2 - |           |
| Job Data              | orting:<br>Enter text here<br>Notes: Enter text here |                          |              | ÷<br>•    |
|                       |                                                      |                          |              | Enter     |

- 12. Navigate to **Document Upload** tab.
- 13. Select Attachment and click on View button to download.

| ≡ System Help                                                         | < 📽 🗆 🗖 🗙 |
|-----------------------------------------------------------------------|-----------|
| < SAP Application List - Verifier 2                                   |           |
| Verifier 1 Rework to Admin Rework to Verifier 1 More V                | Exit      |
| Application Details 🗸 Document Upload 🗸 Application History           | ¢         |
| Attachment #1: bontoh Surat.png Attachment #2: Attachment #3: 13 View |           |
|                                                                       | ÷         |
|                                                                       | Enter     |

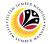

#### 14. Select File Location.

15. Click on **Save** button.

| ≡ System <u>H</u> elp                                                    |                                                                                        | < 🖻 🗌 🖻 ×        |
|--------------------------------------------------------------------------|----------------------------------------------------------------------------------------|------------------|
| ➡ Save As                                                                | >                                                                                      | ist - Verifier 2 |
| $\leftarrow \rightarrow \lor \uparrow \blacksquare$ > This PC > Pictures | ✓ U  Search Pictures                                                                   |                  |
| 14 New folder                                                            | III • 🥑                                                                                | Éxit             |
| S This PC ^ Name                                                         | Status Date mo                                                                         | ^ O              |
| 3D Objects                                                               |                                                                                        |                  |
| Desktop                                                                  | 6/14/202                                                                               |                  |
| Documents                                                                | 9/25/202                                                                               |                  |
| - Downloads                                                              | Ø 5/16/202                                                                             |                  |
| Music                                                                    | <ul> <li>         ⊖ 9/25/202         </li> <li>         Ø 9/25/202         </li> </ul> |                  |
| Pictures                                                                 | <ul> <li>Ø</li> <li>Ø</li> <li>Ø</li> <li>Ø</li> <li>Ø</li> </ul>                      |                  |
| 📲 Videos 🔯                                                               | <ul> <li>S 9/20/202</li> <li>S 9/1/2023</li> </ul>                                     |                  |
| 😂 OS (C:)                                                                | <ul> <li>Ø</li> <li>9/21/202</li> </ul>                                                |                  |
| × <                                                                      | · · · · · · · · · · · · · · · · · · ·                                                  | `)•              |
|                                                                          |                                                                                        |                  |
| File name: ES2300000042-Contoh Surat.p                                   |                                                                                        |                  |
| Save as type: png                                                        |                                                                                        |                  |
|                                                                          | 15                                                                                     |                  |
| ∧ Hide Folders                                                           | Save Cancel                                                                            |                  |
|                                                                          |                                                                                        |                  |
|                                                                          |                                                                                        |                  |
|                                                                          |                                                                                        |                  |
|                                                                          |                                                                                        |                  |
|                                                                          |                                                                                        |                  |
|                                                                          |                                                                                        |                  |
|                                                                          |                                                                                        | 0                |
| $\bigcirc$                                                               |                                                                                        |                  |
|                                                                          |                                                                                        | Enter            |
|                                                                          |                                                                                        |                  |

Note: The SAP GUI Security message will be displayed.

16. Click on **Allow** button.

| ≡ System Help                                                                     | < 🗠 🗌 🗕 🔁 🗙       |
|-----------------------------------------------------------------------------------|-------------------|
| Application List - Verifier 2                                                     |                   |
| $\checkmark$ Verify Reject Rework to Admin Rework to Verifier 1 More $\checkmark$ | Exit              |
| Application Details  V Document Upload V Application History                      | \$                |
|                                                                                   |                   |
| Attachment #1: Contoh s     SAP GUI Security                                      |                   |
| Attachment #2 :                                                                   |                   |
| C:\<br>Surat.png                                                                  |                   |
| Do you want to allow this?                                                        |                   |
| 16 16 Decision                                                                    |                   |
| Allow Deny Help                                                                   |                   |
|                                                                                   |                   |
|                                                                                   |                   |
|                                                                                   |                   |
|                                                                                   |                   |
|                                                                                   | C .               |
|                                                                                   | $\leftrightarrow$ |
| Transferring package 1 of 1                                                       | Enter             |

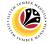

Note: The File Attachment has successfully been downloaded.

| ≡ System Help                                                         | < 🗠 🗌 🗕 🕹 🗙 |
|-----------------------------------------------------------------------|-------------|
| Application List - Verifier 2                                         |             |
| $\sim$ Verify Reject Rework to Admin Rework to Verifier 1 More $\sim$ | Exit        |
| Application Details  V Document Upload V Application History          | \$          |
| Attachment #1: [contoh Surat.png     Attachment #2:                   |             |
| Attachment #3 :                                                       |             |
|                                                                       |             |
| 2                                                                     | ÷           |
| Download 9 KB ES2300000042-Contoh Surat.png                           | Enter       |

- 17. Navigate to Application History tab.
- 18. Click on **Remarks** button.

| ~                  | Verify Reject | Rework to Admin Rewo | rk to Verifier 1 More $\sim$ 17 |                                          |          |  |
|--------------------|---------------|----------------------|---------------------------------|------------------------------------------|----------|--|
| oplication Details | ✓ Docume      | nt Upload 🗸 Applica  | ation History                   |                                          |          |  |
|                    |               |                      |                                 |                                          |          |  |
| Date               | Time          | User ID              | Version                         | Application Status                       | Remarks  |  |
| 0                  |               |                      | 1                               | HR-Checked                               | 18       |  |
|                    |               | 1000                 | 1                               | Pending Verification<br>Verifier-Checked | <b>P</b> |  |
|                    |               |                      | 1                               | Vermer-Checked                           | ~        |  |
|                    |               |                      |                                 |                                          |          |  |
|                    |               |                      |                                 |                                          |          |  |
|                    |               |                      |                                 |                                          | Ÿ        |  |
|                    |               |                      |                                 |                                          |          |  |
|                    |               |                      |                                 |                                          |          |  |
|                    |               |                      |                                 |                                          |          |  |
|                    |               |                      |                                 |                                          |          |  |
|                    |               |                      |                                 |                                          |          |  |
|                    |               |                      |                                 |                                          |          |  |
|                    |               |                      |                                 |                                          |          |  |

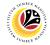

Note: The Remarks page will be displayed.

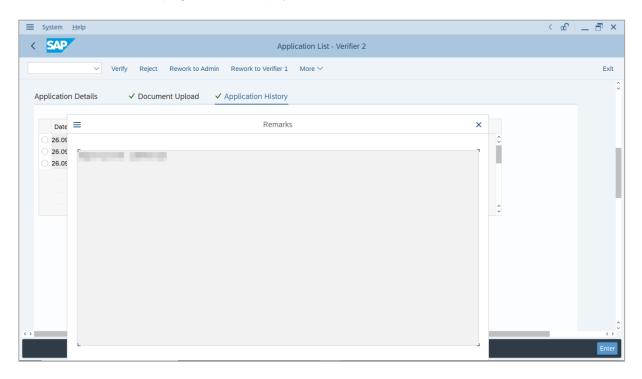

- 19. Enter the **Remarks** for why the application is reworked to **Treasury Verifier 1**.
- 20. Tick on **Declaration** checkbox.
- 21. Click on Rework to Verifier 1 button.

| ≡ System Help                                                                                                    | < 🗗 🔔 🔁 × |
|----------------------------------------------------------------------------------------------------|-----------|
| Application List - Verifier 2                                                                                                   |           |
| ✓ Verify Reject Rework to Admin Rework to Verifier 1 More ✓                                                                     | Exit      |
|                                                                                                    | \$        |
|                                                                                                    |           |
|                                                                                                    |           |
| Remarks :                                                                                                    |           |
|                                                                                                    |           |
|                                                                                                    | 19        |
| [ 🗹 ] Segala butir-butir keterangan yang saya turunkan dalam borang ini adalah benar. Jika saya didapati memberikan butir-butir |           |
| keterangan yang palsu, mengelirukan atau tidak tepat, saya mengaku bahawa saya boleh dikenakan tindakan undang-undang           |           |
| (termasuk pendakwaan jenayah) dan jika berkenaan, saya juga boleh dikenakan tindakan tatatertib dibawah mana-mana               |           |
| peraturan-peraturan yang berkaitan dengan kelakuan dan tatatertib pegawai-pegawai Kerajaan.                                     |           |
|                                                                                                    |           |
| Jika didapati butir-butir keterangan adalah palsu, mengelirukan atau tidak tepat, Jabatan Perbendaharaan juga berhak            |           |
| untuk menarik balik sebarang kelulusan yang diberikan berhubung dengan permohonan ini dan menuntut balik                        |           |
| pembayaran yang mungkin telah dibuat.                                                                                           | <u></u>   |
|                                                                                                    | Enter     |

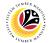

Outcome: The Application has successfully been reworked to Treasury Verifier 1.

| ~              | 63 1    | More 🗸                                                                                                    |               |        |                                                                                                    |        |         |             |     |
|----------------|---------|----------------------------------------------------------------------------------------------------|---------------|--------|----------------------------------------------------------------------------------------------------|--------|---------|-------------|-----|
| Application ID | Version | Application Status                                                                                                    | Personnel No. | IC No. | Name                                                                                                    |        | Subarea | Empl. Group |     |
| ES230000       | ]       | Reworked to Verifier 1                                                                                                    |               |        | 1000                                                                                                    |        |         |             |     |
| 0              |         |                                                                                                    |               |        |                                                                                                    |        |         |             | - 5 |
|                |         |                                                                                                    |               |        |                                                                                                    |        |         | _           |     |
| 0              |         | 1000                                                                                                    |               |        | 10000                                                                                                    |        |         |             |     |
| 0              |         | and the second second                                                                                                    |               |        | 10000000000                                                                                                    |        |         |             |     |
| 0              |         |                                                                                                    |               |        | 100000000                                                                                                    |        |         |             |     |
| 0              |         |                                                                                                    |               |        | 100000                                                                                                    |        |         |             |     |
|                |         |                                                                                                    |               |        |                                                                                                    |        |         |             |     |
|                |         | ACCESS OF A                                                                                                    |               |        |                                                                                                    |        |         |             |     |
| 0              |         |                                                                                                    |               |        |                                                                                                    |        |         |             |     |
| 0              |         | and the second second                                                                                                    |               |        |                                                                                                    |        |         |             |     |
| 0              |         | and the second second s |               |        | Concernance of the second                                                                                       |        |         | -           |     |
| 0              |         | and the second second se                                                                                                    |               |        | in the second second second second second second second second second second second second second second second | - 10 C |         | 1000        |     |
|                |         |                                                                                                    | -             |        | 1000                                                                                                    | -      |         | -           |     |

# Sistem Sumber Manusia - EB Sekatan

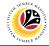

**REJECT APPLICATION** 

Backend User Treasury Verifier 2

Log into SAP GUI (Back End) and proceed with the following steps.

1. Enter **ZEMOVADM** in the search bar.

| ≣ <u>M</u> enu <u>E</u> dit <u>F</u> avorites Extr <u>a</u> s System <u>H</u> elp | < 📽 🗌 🗕 🖻         |
|-----------------------------------------------------------------------------------|-------------------|
| SAP Easy Access                                                                   |                   |
| EMOVADM 🗸 📧 🖻 📩 🖈 🏂 🖉 V 🔺 More V                                                  | <b>्,</b> ्* 🖶 Ex |
| Favorites                                                                         |                   |
| 🗇 SAP Menu                                                                        |                   |
| > 🗀 Connector for Multi-Bank Connectivity                                         |                   |
| > 🗅 Office                                                                        |                   |
| > 🗀 Cross-Application Components                                                  |                   |
| > 🗀 Logistics                                                                     |                   |
| > 🗀 Accounting                                                                    |                   |
| > 🗀 Human Resources                                                               |                   |
| > 🗀 Information Systems                                                           |                   |
| > 🗋 Service                                                                       |                   |
| > 🗋 Tools                                                                         |                   |
| > 🗅 WebClient UI Framework                                                        |                   |
|                                                                                   |                   |
|                                                                                   |                   |
|                                                                                   |                   |
|                                                                                   |                   |
|                                                                                   |                   |
|                                                                                   |                   |
|                                                                                   |                   |
|                                                                                   |                   |
|                                                                                   |                   |
|                                                                                   |                   |
|                                                                                   |                   |
|                                                                                   |                   |

Note: Employee Movement Menu page will be displayed.

| ≡ System Help                |                                                      | < 🗠 🗕 🚽 × |
|------------------------------|------------------------------------------------------|-----------|
| < SAP                        | Employee Movement Menu                               |           |
| More ~                       |                                                      | Exit      |
| Requestors Application Type: | Endorsers/Approvers<br>Application Type:             | 0         |
|                              | Melanjutkan Tempoh Percubaan                         |           |
|                              | Penetapan Jawatan                                    |           |
|                              | Pemindahan                                           |           |
|                              | Bintang-Bintang Kebesaran / Pingat-Pingat Kehormatan |           |
|                              | Pengambilan Semula Selepas Bersara (Kontrak)         |           |
|                              | Penyambungan Perkhidmatan (Kontrak)                  |           |
|                              | Pengambilan Semula Selepas Bersara (SKS)             |           |
|                              | Penyambungan Perkhidmatan (SKS)                      |           |
|                              | Kenaikan Pangkat/ Memangku Substantif                |           |
|                              | Penyelarasan                                         |           |
|                              | Penyerapan                                           |           |
|                              | EB Sekatan                                           |           |
|                              | EB Khas                                              |           |
|                              | S11158                                               | \$        |
|                              |                                                      |           |
|                              |                                                      |           |

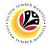

2. Under Endorsers/Approvers, click on EB Sekatan.

| ≡ System <u>H</u> elp           | °a >                                                 | _ 🗗 × |
|---------------------------------|------------------------------------------------------|-------|
| < SAP                           | Employee Movement Menu                               |       |
| · ─ More ∽                      |                                                      | Exit  |
| Requestors<br>Application Type: | Endorsers/Approvers<br>Application Type:             | 0     |
|                                 | Melanjutkan Tempoh Percubaan                         |       |
|                                 | Penetapan Jawatan                                    |       |
|                                 | Pemindahan                                           |       |
|                                 | Bintang-Bintang Kebesaran / Pingat-Pingat Kehormatan |       |
|                                 | Pengambilan Semula Selepas Bersara (Kontrak)         |       |
|                                 | Penyambungan Perkhidmatan (Kontrak)                  |       |
|                                 | Pengambilan Semula Selepas Bersara (SKS)             |       |
|                                 | Penyambungan Perkhidmatan (SKS)                      |       |
|                                 | Kenaikan Pangkat/ Memangku Substantif                |       |
|                                 | Penyelarasan                                         |       |
|                                 | Penyerapan 2                                         |       |
|                                 | EB Sekatan                                           |       |
|                                 | EB Khas                                              |       |
|                                 |                                                      | 0     |
|                                 |                                                      |       |

Note: The Employee Movement Application Type Selection page will be displayed.

- 3. Enter Personnel Area.
- 4. Enter Personnel Subarea (Optional).
- 5. Click on **Execute** button.

| Erogram Edit Goto System Help                                                                                                   | < 📽 🗆 🗖 🗙    |
|----------------------------------------------------------------------------------------------------|--------------|
| C SAP Employee Movement Application Type Selection                                                                              |              |
| └ Save as Variant More ∨                                                                                                    | Exit         |
| *Personnel Area 3<br>Personnel Subarea 4<br>Employee Group :<br>Employee Subgroup :<br>Application Status :<br>Application ID : |              |
|                                                                                                    |              |
| () Fill out all required entry fields View details                                                                              | 5<br>Execute |

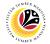

Note: The Application List – Verifier 2 page will be displayed.

6. Select an employee with Application Status - 'Verifier-Checked' and click on Radio

button.

7. Click on **Change** icon.

| •              | / 7     | More 🗸                                                                                                    |               |        |                                                                                                    |         |                       |      |
|----------------|---------|----------------------------------------------------------------------------------------------------|---------------|--------|----------------------------------------------------------------------------------------------------|---------|-----------------------|------|
|                |         |                                                                                                    |               |        |                                                                                                    |         |                       |      |
| Application ID | Version | Application Status                                                                                                    | Personnel No. | IC No. | Name                                                                                                    | Subarea | Empl. Group           | E    |
| • ES230000     | 1       | Verifier-Checked                                                                                                    | 6             |        |                                                                                                    |         |                       |      |
| 0              |         |                                                                                                    |               |        |                                                                                                    |         |                       |      |
| 0              |         |                                                                                                    |               |        | 10.000                                                                                                    |         |                       |      |
| 0              |         |                                                                                                    |               |        |                                                                                                    |         |                       |      |
| 0              |         |                                                                                                    |               |        |                                                                                                    |         |                       |      |
| 0              |         | and the second second sec                                                                                                    |               |        |                                                                                                    |         |                       |      |
| 0              |         |                                                                                                    |               |        | the second second second second second second second second second second second second second second second s |         |                       | - 1  |
| 0              |         | in the second second se |               |        | the second second second second second second second second second second second second second second second s |         | and the second second | - 12 |
| 0              |         | and the second second s |               |        | the second second second second second second second second second second second second second second second s |         | and the second second | 10   |
| 0              |         | And the second second sec                                                                                                    |               |        | International Academics of the                                                                                 |         | and the second        | 1.10 |
| $\bigcirc$     |         |                                                                                                    |               |        |                                                                                                    |         | 100 C                 |      |
| 0              |         |                                                                                                    |               |        |                                                                                                    |         |                       |      |
| 0              |         |                                                                                                    |               |        |                                                                                                    |         |                       |      |
|                |         |                                                                                                    |               |        | , ,                                                                                                    |         |                       |      |

Note: The Application List – Verifier 2 page will be displayed.

| ≡ System Help                                           | < <u>ው</u>                                   | _ ∂ ×             |
|---------------------------------------------------------|----------------------------------------------|-------------------|
| < SAP Appli                                             | lication List - Verifier 2                   |                   |
| Verify Reject Rework to Admin Rework to Verifier 1      | More $\checkmark$                            | Exit              |
| Application Type: EB SEKATAN                            | Appl. Date :                                 | 0                 |
| Application ID :                                        | Version : Status : Verifier-Checked          |                   |
| Personnel No :                                          |                                              |                   |
| IC No :                                                 |                                              |                   |
| Name :                                                  |                                              |                   |
|                                                         |                                              |                   |
| Employee Details                                        | Download Service Record                      |                   |
| ✓ Basic Info ✓ Performance ✓ Unpaid Leaves ✓ Grievances | ✓ Examination Details ✓ Education ✓ Training |                   |
|                                                         |                                              |                   |
| Employee Group :                                        | Subgroup :                                   |                   |
| Personnel Area :                                        | Subarea :                                    |                   |
| Position :                                              |                                              |                   |
| Pay Scale Group :                                       | Est. Salary Scale :                          |                   |
| Date of Birth :                                         | Salary (\$):                                 |                   |
| Age :                                                   | Length of Service :                          |                   |
|                                                         |                                              | 0                 |
|                                                         |                                              | $\langle \rangle$ |
|                                                         |                                              | Enter             |

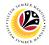

- 8. Navigate to **Application Details** tab.
- 9. Review and amend the following details, if required.

| ≡ System <u>H</u> elp |               |                  |                                |                                                                                                    |                      |                | < 🗗                    | _ 8 ×  |
|-----------------------|---------------|------------------|--------------------------------|----------------------------------------------------------------------------------------------------|----------------------|----------------|------------------------|--------|
| < SAP                 |               |                  | Appli                          | cation List - Verifier 2                                                                                                    |                      |                |                        |        |
| 8                     | ∨ Verify Rej  | ect Rework to    | Admin Rework to Verifier 1     | More 🗸                                                                                                    |                      |                |                        | Exit   |
| Application Detai     | ls 🗸 Doo      | cument Upload    | ✓ Application History          |                                                                                                    |                      |                |                        | ¢      |
|                       |               | First Joined D   | ate (Tarikh Lantikan Pertama): |                                                                                                    |                      |                | 0                      |        |
| Salary Record         |               |                  |                                |                                                                                                    |                      |                |                        |        |
| No.                   | Start Date    | End Date         | Payscale Type                  | Payscale Area                                                                                                    | Payscale Group       | Payscale Level | ۲                      |        |
| 1                     | 01.10.2023    | 31.12.9999       |                                |                                                                                                    |                      |                |                        |        |
| 2                     | 01.10.2023    | 31.12.9999       |                                |                                                                                                    |                      |                |                        |        |
| 3                     | 25.09.2023    | 30.09.2023       |                                | and the second second se |                      |                |                        |        |
| <>                    |               |                  |                                |                                                                                                    |                      | 9              | $\langle \rangle \vee$ |        |
|                       | Date of Promo | otion to Present |                                |                                                                                                    |                      |                |                        |        |
|                       | Grade (       | Tarikh Dinaikkan |                                | Date of 0                                                                                                    | Commencement of      |                |                        |        |
|                       |               | at Ke Tingkatan  |                                | Drecent                                                                                                    | Salary (Tarikh Mula  |                |                        |        |
|                       | 1 dilgr       |                  |                                |                                                                                                    |                      |                |                        |        |
|                       |               | Sekarang) :      |                                | Menca                                                                                                    | ıpai Gaji Sekarang): |                |                        |        |
| Proposed :            |               | Departm          | ent                            | Treasury Department                                                                                                    | JPA                  |                | _ [                    | Û      |
| $\langle \rangle$     |               |                  |                                |                                                                                                    |                      |                |                        | $\sim$ |
|                       |               |                  |                                |                                                                                                    |                      |                |                        | Enter  |

10. Review the **Proposed EB Sekatan Details** under **Treasury Department** column.

**Note:** The details populated here is proposed by departments and **not editable by Treasury Department**. Any changes will require application to be reworked to department.

| SAP                       |                                      | ication List - Verifier 2 |              |  |
|---------------------------|--------------------------------------|---------------------------|--------------|--|
| ✓ Verify Reject           | Rework to Admin Rework to Verifier 1 | More ∨ 10                 |              |  |
| Proposed :                | Department                           | Treasury Department       | JPA          |  |
| Increment Start Date      |                                      |                           |              |  |
| (Kenaikan Gaji Sekarang   |                                      |                           |              |  |
| Bertarikh Dari):          |                                      |                           |              |  |
| Payscale Type :           |                                      |                           |              |  |
| Payscale Area :           |                                      |                           |              |  |
| Payscale Group & Level :  | Level:                               | Level:                    | Level:       |  |
| Est. Salary Scale         |                                      |                           |              |  |
| Salary (\$)               |                                      |                           | 0.00         |  |
| (Gaji Yang Disokong) :    |                                      |                           |              |  |
| Employee's eligibility to |                                      |                           |              |  |
| annual increment :        |                                      |                           |              |  |
| Next Increment Date       |                                      |                           |              |  |
| (if eligible) :           |                                      |                           |              |  |
|                           | Dept HR Admin -                      | Verifier 1 -              | Approver 1 - |  |
|                           |                                      | CONTRACTOR .              |              |  |
| Updated By :              | Dept Approver -                      | Verifier 2 -              | Approver 2 - |  |

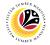

11. Review Reason for supporting and Job Data Notes.

| ≡ System <u>H</u> elp |                                                      |                          |              | < 📽 🗆 🗖 🗙 |
|-----------------------|------------------------------------------------------|--------------------------|--------------|-----------|
| < SAP                 | Appli                                                | cation List - Verifier 2 |              |           |
| Verify Reject         | Rework to Admin Rework to Verifier 1                 | More $\checkmark$        |              | Exit      |
| (if eligible) :       | Dept HR Admin -                                      | Verifier 1 -             | Approver 1 - | ¢         |
| Updated By :          | Dept Approver -                                      | Verifier 2 -             | Approver 2 - |           |
| Job Data              | orting:<br>Enter text here<br>Notes: Enter text here |                          |              | ÷<br>•    |
|                       |                                                      |                          |              | Enter     |

- 12. Navigate to **Document Upload** tab.
- 13. Select Attachment and click on View button to download.

| ∃ System Help                                                                                                | < 🗠 🗌 🗖 🗙 |
|----------------------------------------------------------------------------------------------------|-----------|
| Application List - Verifier 2                                                                                |           |
| Verifier 1 More V                                                                                            | Exit      |
| Application Details 🗸 Document Upload 🗸 Application History                                                  | Ĵ         |
| <ul> <li>Attachment #1: [bontoh Surat.png</li> <li>Attachment #2:</li> <li>Attachment #3:</li> </ul> 13 View |           |
|                                                                                                    | ÷         |
|                                                                                                    | Enter     |

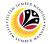

#### 14. Select File Location.

15. Click on **Save** button.

| ≡ System <u>H</u> elp                                                    |                                                                                        | < 🖻 🗌 🖻 ×        |
|--------------------------------------------------------------------------|----------------------------------------------------------------------------------------|------------------|
| → Save As                                                                | >                                                                                      | ist - Verifier 2 |
| $\leftarrow \rightarrow \lor \uparrow \blacksquare$ > This PC > Pictures | ✓ U  Search Pictures                                                                   |                  |
| 14 New folder                                                            | III • 🥑                                                                                | Éxit             |
| S This PC ^ Name                                                         | Status Date mo                                                                         | ^ O              |
| 3D Objects                                                               |                                                                                        |                  |
| Desktop                                                                  | 6/14/202                                                                               |                  |
| Documents                                                                | 9/25/202                                                                               |                  |
| - Downloads                                                              | Ø 5/16/202                                                                             |                  |
| Music                                                                    | <ul> <li>         ⊖ 9/25/202         </li> <li>         Ø 9/25/202         </li> </ul> |                  |
| Pictures                                                                 | <ul> <li>Ø</li> <li>Ø</li> <li>Ø</li> <li>Ø</li> <li>Ø</li> </ul>                      |                  |
| 📲 Videos 🔯                                                               | <ul> <li>S 9/20/202</li> <li>S 9/1/2023</li> </ul>                                     |                  |
| 😂 OS (C:)                                                                | <ul> <li>Ø</li> <li>9/21/202</li> </ul>                                                |                  |
| × <                                                                      | · · · · · · · · · · · · · · · · · · ·                                                  | `)•              |
|                                                                          |                                                                                        |                  |
| File name: ES2300000042-Contoh Surat.p                                   |                                                                                        |                  |
| Save as type: png                                                        |                                                                                        |                  |
|                                                                          | 15                                                                                     |                  |
| ∧ Hide Folders                                                           | Save Cancel                                                                            |                  |
|                                                                          |                                                                                        |                  |
|                                                                          |                                                                                        |                  |
|                                                                          |                                                                                        |                  |
|                                                                          |                                                                                        |                  |
|                                                                          |                                                                                        |                  |
|                                                                          |                                                                                        |                  |
|                                                                          |                                                                                        | 0                |
| $\bigcirc$                                                               |                                                                                        |                  |
|                                                                          |                                                                                        | Enter            |
|                                                                          |                                                                                        |                  |

Note: The SAP GUI Security message will be displayed.

16. Click on **Allow** button.

| ≡ System Help < d                                                                                                    | ঃ।_∃× |
|----------------------------------------------------------------------------------------------------|-------|
| Application List - Verifier 2                                                                                                    |       |
| $\checkmark$ Verify Reject Rework to Admin Rework to Verifier 1 More $\checkmark$                                                                                                    | Exit  |
| Application Details 🖌 Document Upload 🗸 Application History                                                                                                    | Ŷ     |
| <ul> <li>Attachment #1: Contoh S</li> <li>Attachment #2:</li> <li>Attachment #3:</li> <li>The system is attempting to replace the following file:</li> <li>C:\ Surat.png</li> <li>Do you want to allow this?</li> <li>16</li> <li>Allow</li> <li>Deny</li> <li>Help</li> </ul> |       |
| C Transferring package 1 of 1                                                                                                    | Enter |

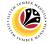

Note: The File Attachment has successfully been downloaded.

| ≡ System Help                                                         | < 🗠 🗌 🗕 🕹 🗙 |
|-----------------------------------------------------------------------|-------------|
| Application List - Verifier 2                                         |             |
| $\sim$ Verify Reject Rework to Admin Rework to Verifier 1 More $\sim$ | Exit        |
| Application Details  V Document Upload V Application History          | \$          |
| Attachment #1: [contoh Surat.png     Attachment #2:                   |             |
| Attachment #3 :                                                       |             |
|                                                                       |             |
| 2                                                                     | ÷           |
| Download 9 KB ES2300000042-Contoh Surat.png                           | Enter       |

- 17. Navigate to Application History tab.
- 18. Click on Remarks button.

| ~                  | Verify Reject | Rework to Admin Rewo | rk to Verifier 1 More $\checkmark$ |                                    |          |  |
|--------------------|---------------|----------------------|------------------------------------|------------------------------------|----------|--|
| pplication Details | ✓ Docume      | nt Upload 🗸 Applica  | ation History                      |                                    |          |  |
| Date               | Time          | User ID              | Version                            | Application Status                 | Remarks  |  |
| 0.2                | 1.00          | 100-                 | 1<br>1                             | HR-Checked<br>Pending Verification | 18       |  |
|                    |               | 100                  | 1                                  | Verifier-Checked                   | <b>B</b> |  |
|                    |               |                      |                                    |                                    |          |  |
|                    |               |                      |                                    |                                    | ~        |  |
|                    |               |                      |                                    |                                    |          |  |
|                    |               |                      |                                    |                                    |          |  |
|                    |               |                      |                                    |                                    |          |  |
|                    |               |                      |                                    |                                    |          |  |

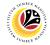

Note: The Remarks page will be displayed.

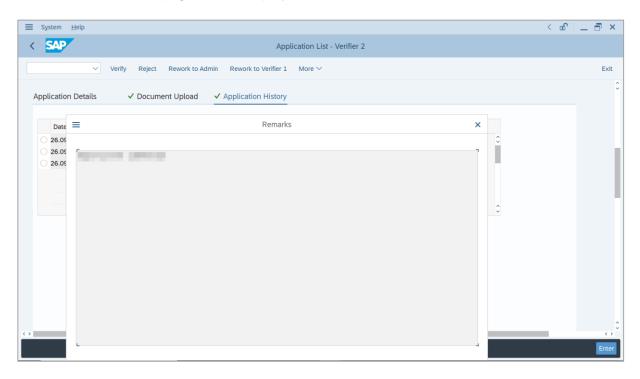

- 19. Enter the **Remarks** for why the application is rejected.
- 20. Tick on **Declaration** checkbox.
- 21. Click on **Reject** button.

| SAP    | 21 Application List - Verifier 2                                                                                                    |    |
|--------|----------------------------------------------------------------------------------------------------|----|
|        | ✓ Verify Reject Rework to Admin Rework to Verifier 1 More ✓                                                                                                    | Ex |
|        |                                                                                                    |    |
|        |                                                                                                    |    |
|        |                                                                                                    |    |
| arks : |                                                                                                    |    |
| drks : |                                                                                                    |    |
|        |                                                                                                    |    |
|        |                                                                                                    |    |
|        | 10                                                                                                    |    |
|        | 19                                                                                                    |    |
|        | Segala butir-butir keterangan yang saya turunkan dalam borang ini adalah benar. Jika saya didapati memberikan butir-butir                                                                                                    |    |
|        |                                                                                                    |    |
|        | Segala butir-butir keterangan yang saya turunkan dalam borang ini adalah benar. Jika saya didapati memberikan butir-butir                                                                                                    |    |
|        | Segala butir-butir keterangan yang saya turunkan dalam borang ini adalah benar. Jika saya didapati memberikan butir-butir<br>keterangan yang palsu, mengelirukan atau tidak tepat, saya mengaku bahawa saya boleh dikenakan tindakan undang-undang                                                                                                    |    |
|        | Segala butir-butir keterangan yang saya turunkan dalam borang ini adalah benar. Jika saya didapati memberikan butir-butir<br>keterangan yang palsu, mengelirukan atau tidak tepat, saya mengaku bahawa saya boleh dikenakan tindakan undang-undang<br>(termasuk pendakwaan jenayah) dan jika berkenaan, saya juga boleh dikenakan tindakan tatatertib dibawah mana-mana                                                                                                |    |
|        | Segala butir-butir keterangan yang saya turunkan dalam borang ini adalah benar. Jika saya didapati memberikan butir-butir<br>keterangan yang palsu, mengelirukan atau tidak tepat, saya mengaku bahawa saya boleh dikenakan tindakan undang-undang<br>(termasuk pendakwaan jenayah) dan jika berkenaan, saya juga boleh dikenakan tindakan tatatertib dibawah mana-mana                                                                                                |    |
| [9]    | Segala butir-butir keterangan yang saya turunkan dalam borang ini adalah benar. Jika saya didapati memberikan butir-butir<br>keterangan yang palsu, mengelirukan atau tidak tepat, saya mengaku bahawa saya boleh dikenakan tindakan undang-undang<br>(termasuk pendakwaan jenayah) dan jika berkenaan, saya juga boleh dikenakan tindakan tatatertib dibawah mana-mana<br>peraturan-peraturan yang berkaitan dengan kelakuan dan tatatertib pegawai-pegawai Kerajaan. |    |

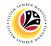

Outcome: The Application has successfully been rejected.

| ~              | 0 63 1  | More 🗸                                                                                                    |               |        |                       |         |             |     |
|----------------|---------|----------------------------------------------------------------------------------------------------|---------------|--------|-----------------------|---------|-------------|-----|
|                |         |                                                                                                    |               |        |                       |         |             |     |
| Application ID | Version | Application Status                                                                                                    | Personnel No. | IC No. | Name                  | Subarea | Empl. Group |     |
| 0              |         |                                                                                                    |               |        |                       |         | -           | - 1 |
| EB230000       | 1       | Rejected                                                                                                    |               |        |                       |         |             |     |
|                |         |                                                                                                    |               |        | And the second second |         |             |     |
| 0              |         |                                                                                                    |               |        |                       |         |             |     |
| 0              |         |                                                                                                    |               |        |                       |         |             |     |
| 0              |         |                                                                                                    |               |        | the second second     |         |             |     |
|                |         | and the second second                                                                                                    |               |        | 100000-000-0          |         | 1000        |     |
| 0              |         | and the second second se |               | _      | -                     |         |             |     |
| 0              |         | interimental second                                                                                                    |               | _      | the second second     |         | 1000        |     |
| 0              |         | 100 C                                                                                                    |               |        | the second second     |         |             |     |
| 0              |         |                                                                                                    | 1000          |        |                       |         |             |     |
|                |         |                                                                                                    |               |        |                       |         |             |     |
|                |         |                                                                                                    |               |        |                       |         |             |     |
|                |         |                                                                                                    |               |        |                       |         |             |     |
|                |         |                                                                                                    |               |        |                       |         |             |     |

# Sistem Sumber Manusia - EB Sekatan

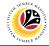

| EB SEKATAN         | Backend User            |
|--------------------|-------------------------|
| APPLICATION REPORT | Treasury Verifier 1 & 2 |

Log into SAP GUI (Back End) and proceed with the following steps.

1. Enter **ZPA\_013** in the search bar.

| 🗮 Menu Edit Eavorites Extr <u>a</u> s System <u>H</u> elp |
|-----------------------------------------------------------|
| SAP Easy Access                                           |
|                                                           |
| ZPA_013 🗸 📧 🖝 📩 ጵ 🏂 🖉 V 🔺 More V                          |
|                                                           |
| >[] Favorites]                                            |
| ∠ – SAP Menu                                              |
| > Connector for Multi-Bank Connectivity                   |
| > Office                                                  |
| > Cross-Application Components                            |
| > C Logistics                                             |
| > C Accounting                                            |
| > 🗅 Human Resources                                       |
| > 🗅 Information Systems                                   |
| > 🗅 Service                                               |
| > 🗅 Tools                                                 |
| > 🗅 WebClient UI Framework                                |
|                                                           |
|                                                           |
|                                                           |
|                                                           |
|                                                           |
|                                                           |
|                                                           |
|                                                           |
|                                                           |
|                                                           |
|                                                           |
|                                                           |

Note: The EB Sekatan / EB Khas Application Report page will be displayed.

| ≡ Program Edit <u>G</u> oto System Help                    | < 🗠 🗆 🗖 🗙 |
|------------------------------------------------------------|-----------|
| SAP         EB Sekatan/ EB Khas Application Report         |           |
| ✓ 🔄 Save as Variant More ✓                                 | Exit      |
| *Application Date From: Use to: Personnel subarea: Status: |           |
|                                                            |           |
|                                                            |           |
|                                                            |           |
|                                                            | Execute   |

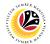

- 2. Enter Application Date From and To.
- 3. Enter Personnel subarea.
- 4. Click on **Execute** button.

| ≡ Program Edit Goto System Help                                   | < 🗠 🗌 — 🖻 ×  |
|-------------------------------------------------------------------|--------------|
| EB Sekatan/ EB Khas Application Report                            |              |
| ∽ 🖫 Save as Variant More ∽                                        | Exit         |
| *Application Date From: to: 2<br>*Personnel subarea: 3<br>Status: |              |
|                                                                   |              |
|                                                                   |              |
|                                                                   |              |
|                                                                   | 4<br>Execute |

### Note: The EB Sekatan / EB Khas Application Report page will be displayed.

| < SAP                     |                |                      | EB Sekatan/ E | B Khas Application Rep | ort                                                                                                    |                   |
|---------------------------|----------------|----------------------|---------------|------------------------|----------------------------------------------------------------------------------------------------|-------------------|
|                           | Q. B. C.       |                      | 77Σ           | ½ B A fw               | 토 🖂 🔩 💵 More 🗸                                                                                                    | ्र ् नि Exi       |
|                           |                |                      |               |                        |                                                                                                    |                   |
| A Application Description | Application ID | Application Status   |               | Submitted On Approve O | n Personnel IC Number                                                                                                    | Employee Full Nar |
| EB EB KHAS                | EB230000       | Approved             |               |                        | a state and the                                                                                                    |                   |
| EB EB KHAS                | EB230000       | Pending Approval     |               |                        | and the second second                                                                                                    |                   |
| EB EB KHAS                | EB230000       | Approved             |               | and the second         |                                                                                                    |                   |
| EB EB KHAS                | EB230000       | Pending Approval     |               |                        | and the second second                                                                                                    | 100 B 100 B 100 B |
| EB EB KHAS                | EB230000       | HR-Checked           |               |                        |                                                                                                    |                   |
| EB EB KHAS                | EB230000       | HR-Checked           |               |                        |                                                                                                    | 100 C             |
| EB EB KHAS                | EB230000       | Pending Approval     |               |                        | the second second                                                                                                    |                   |
| EB EB KHAS                | EB230000       | Approved             |               |                        |                                                                                                    |                   |
| EB EB KHAS                | EB230000       | Approver-Checked     |               |                        |                                                                                                    |                   |
| ES EB SEKATAN             | ES230000       | Pending Verification |               |                        |                                                                                                    |                   |
| ES EB SEKATAN             | ES230000       | Approver-Checked     |               |                        |                                                                                                    |                   |
| ES EB SEKATAN             | ES230000       | HR-Checked           |               |                        |                                                                                                    |                   |
| ES EB SEKATAN             | ES230000       | Approved             |               | and the second         |                                                                                                    |                   |
| ES EB SEKATAN             | ES230000       | HR-Checked           |               |                        | 100 March 100 March 100 Ma |                   |
| ES EB SEKATAN             | ES230000       | Pending Verification |               |                        |                                                                                                    |                   |
| ES EB SEKATAN             | ES230000       | Pending Verification |               |                        | 1000 000000000                                                                                                    |                   |
| ES EB SEKATAN             | ES230000       | Verifier-Checked     |               |                        |                                                                                                    |                   |
| ES EB SEKATAN             | ES230000       | Pending Verification |               |                        |                                                                                                    |                   |
|                           |                |                      |               |                        |                                                                                                    |                   |
|                           |                |                      |               |                        |                                                                                                    | Save Cance        |

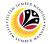

5. Click the right button on the Mouse and select 'Spreadsheet'.

| <u>List</u> <u>E</u> dit <u>G</u> oto View | ws <u>S</u> ettings S <u>y</u> s | em <u>H</u> elp                    |                                                                                                    | < @   _ = ×                                                                                                    |
|--------------------------------------------|----------------------------------|------------------------------------|----------------------------------------------------------------------------------------------------|----------------------------------------------------------------------------------------------------|
| < SAP                                      |                                  | EB Sekatan/ EB Khas Applicati      | on Report                                                                                                    |                                                                                                    |
| ~ @                                        | K B C I                          | 89. ± τ 7 7 Σ ½ 🗒 🔒                | 🖆 🔄 🖂 🔩 JII More 🗸                                                                                                    | Q, Q⁺ ि Exit                                                                                                    |
| A Application Description                  | Application ID                   | Application Status Submitted On Ap | prove On Personnel IC Number                                                                                                    | Employee Full Nar                                                                                               |
| EB EB KHAS                                 | EB230000                         | Approved                           | Contraction of the second                                                                                                    |                                                                                                    |
| EB EB KHAS                                 | EB230000                         | Pendi Copy Text                    |                                                                                                    |                                                                                                    |
| EB EB KHAS                                 | EB230000                         | Appro Details                      | the second second                                                                                                    | the second second                                                                                               |
| EB KHAS                                    | EB230000                         | Pendi Optimize Width               | and the second second                                                                                                    | the second second                                                                                               |
| EB EB KHAS                                 | EB230000                         | HR-CI Unfreeze Columns             |                                                                                                    |                                                                                                    |
| EB EB KHAS                                 | EB230000                         | HR-CI                              | Contraction of the local distance of the local distance of the loc |                                                                                                    |
| EB EB KHAS                                 | EB230000                         | Pendi                              |                                                                                                    |                                                                                                    |
| EB KHAS                                    | EB230000                         | Appro Eind Next                    | Contraction of the second                                                                                                    | 10.000 (10.000)                                                                                                 |
| EB EB KHAS                                 | EB230000                         | Appro Set Filter                   | and the second second                                                                                                    | 100 B 100 B 100 B                                                                                               |
| ES EB SEKATAN                              | ES230000                         | Pendi Spreadsheet 5                | Contraction of the second                                                                                                    | the second second                                                                                               |
| ES EB SEKATAN                              | ES230000                         | Appro                              |                                                                                                    |                                                                                                    |
| ES EB SEKATAN                              | ES230000                         | HR-Checked                         |                                                                                                    |                                                                                                    |
| ES EB SEKATAN                              | ES230000                         | Approved                           |                                                                                                    |                                                                                                    |
| ES EB SEKATAN                              | ES230000                         | HR-Checked                         |                                                                                                    | 1 1 1 1 1 1 1 1 1 1 1 1 1 1 1 1 1 1 1                                                                           |
| ES EB SEKATAN                              | ES230000                         | Pending Verification               |                                                                                                    | the second second second second second second second second second second second second second second second se |
| ES EB SEKATAN                              | ES230000                         | Pending Verification               | 100 B B B B B B B B B B B B B B B B B B                                                                                                    |                                                                                                    |
| ES EB SEKATAN                              | ES230000                         | Verifier-Checked                   |                                                                                                    |                                                                                                    |
| ES EB SEKATAN                              | ES230000                         | Pending Verification               |                                                                                                    | •                                                                                                    |
|                                            |                                  |                                    |                                                                                                    | Save Cancel                                                                                                    |

Note: The Select Spreadsheet message will be displayed.

6. Click on **Tick** button.

| <u>List Edit G</u> oto    | Vjews Settings System Help                                                                                                    | < 🗗 🗌 🗁 🗡            |
|---------------------------|----------------------------------------------------------------------------------------------------|----------------------|
| < SAP                     | EB Sekatan/ EB Khas Application Report                                                                                                    |                      |
| ~                         | Q ಱ ⊖ 誌 ೞ ≞ ╤ ∇ ₹ Σ ½ 🗒 🕸 🕑 🖻 ⊠ ⁴€ "III Mon                                                                                                    | e∨ Q. Q <sup>*</sup> |
| A Application Description | n Application ID Application Status Submitted On Approve On Personnel. IC Number                                                                                                    | Employee Full Nar    |
| EB KHAS                   | EB230000 Approved                                                                                                    |                      |
| EB EB KHAS                | EB230000 Pending Approval                                                                                                    |                      |
| EB EB KHAS                | EB230000 Approved                                                                                                    |                      |
| EB EB KHAS                | EB230000 Pending Approval                                                                                                    |                      |
| ЕВЕ 🗏                     | Select Spreadsheet X                                                                                                    |                      |
| EB E                      | The second second second second second second second second second second second second second second second se                                                                                                    |                      |
| EB E Formats:             |                                                                                                    |                      |
| EB E                      |                                                                                                    |                      |
| EB E C Excel (in Mi       | HTML Format)                                                                                                    |                      |
|                           | (in OpenDocument Format 2.0)                                                                                                    |                      |
|                           | All Available Formats                                                                                                    |                      |
| ES E E Excel - Offic      | ce Open XML Format (XLSX)                                                                                                    |                      |
| ES E                      |                                                                                                    |                      |
| ES E                      |                                                                                                    |                      |
| ES E Always Use S         | elected Format                                                                                                    |                      |
| ES E                      | and the second second sec |                      |
| ES E                      |                                                                                                    |                      |
|                           |                                                                                                    | <                    |
|                           | <mark>6</mark>                                                                                                    |                      |
|                           |                                                                                                    | Save Cancel          |

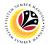

- 7. Select File Location.
- 8. Click on **Save** button.

| <u>L</u> is | t <u>E</u> dit <u>G</u> oto V                        | jews      | <u>S</u> ettings | Systen   | n <u>H</u> elp |          |                |          |                          |       |            |          |           |        |                |                   | < ( | £   _     | ð       |
|-------------|------------------------------------------------------|-----------|------------------|----------|----------------|----------|----------------|----------|--------------------------|-------|------------|----------|-----------|--------|----------------|-------------------|-----|-----------|---------|
| <           | AP                                                   |           |                  |          |                |          |                | EB       | Sekatar                  | n/ EB | Khas Apj   | olicatio | on Report |        |                |                   |     |           |         |
|             | ~                                                    | Q         | њ <i>С</i>       | •        |                | <b>a</b> | Ŧ              | $\nabla$ | 77                       | Σ     | ۶ <u>۲</u> | <b>₽</b> | fw G      |        | ^ <sub>9</sub> | More $\checkmark$ | Q   | <* ₫      | Exi     |
|             |                                                      |           |                  |          |                |          |                |          |                          |       |            |          |           |        |                |                   |     |           |         |
|             | ✓ Save As                                            |           |                  |          |                |          |                |          |                          |       | ×          |          | prove On  | Person | IC Nu          | mber              | E   | mployee I | Full Na |
| B EB        | $\leftarrow \rightarrow \cdot \uparrow \blacksquare$ | This P    | C > Picture      | s        |                | ~        | <del>ر</del> ج | 0        | Search Pict              | ures  |            |          |           |        |                |                   |     |           |         |
| B EB        |                                                      |           | G F Fretorio     | -        |                |          | •              |          | Jearen nee               |       |            |          |           |        |                |                   |     |           |         |
| B EB        | 7 ize • New                                          | folder    |                  |          |                |          |                |          |                          | 8     | • 🕜        |          |           |        |                |                   |     |           |         |
| BEB         |                                                      | ^         | Name             |          |                |          |                |          | Status                   | ~     | Date mod   | ifi      |           |        |                |                   |     |           |         |
| BE          | 3D Objects                                           |           |                  |          |                |          |                |          | 6                        |       | 10/24/202  | 3        |           |        |                |                   |     |           |         |
| BE          | Desktop                                              |           |                  |          |                |          |                |          | $\odot$                  |       | 6/14/2023  |          |           |        |                |                   |     |           |         |
| BE          | Documents                                            |           | 1                |          |                |          |                |          | $\odot$                  |       | 10/24/202  |          |           |        |                |                   |     |           |         |
| BE          | Downloads                                            |           |                  |          |                |          |                |          |                          |       |            |          |           |        |                |                   |     |           |         |
| BE          | Music                                                |           |                  |          |                |          |                |          |                          |       |            |          |           |        |                |                   |     |           |         |
| SE          | Pictures                                             |           |                  |          |                |          |                |          |                          |       |            |          |           |        |                |                   |     |           |         |
| 5 E         | 📓 Videos<br>🔩 OS (C:)                                |           |                  |          |                |          |                |          |                          |       |            |          |           |        |                |                   |     |           |         |
| SE          |                                                      | ~ <       |                  |          |                |          |                |          |                          |       |            |          |           |        |                |                   |     |           |         |
| S E         | Matuark                                              |           |                  | 5 F)(DOD |                |          |                |          |                          |       |            |          |           |        |                |                   |     |           |         |
| S E         | File <u>n</u> ame:<br>Save as <u>typ</u> e: E        |           | TAN EB KHA       | S EXPOR  | JXLSX          |          |                |          |                          |       | ~          |          |           | -      | _              |                   |     |           |         |
| SE          | Save as type.                                        | ACGI (".A | LJA)             |          |                |          |                | 8        |                          |       |            |          |           |        |                |                   |     |           |         |
| E           |                                                      |           |                  |          |                |          |                |          | ave                      |       | Cancel     |          |           |        |                |                   |     |           |         |
|             | <ul> <li>Hide Folders</li> </ul>                     |           |                  |          |                |          |                | 2        | avê                      |       |            |          |           |        |                |                   |     |           |         |
| 5 E         |                                                      |           |                  |          |                |          |                |          | <ul> <li>&gt;</li> </ul> |       | 8.10.2023  |          |           |        |                |                   |     |           | <       |
|             |                                                      |           |                  |          |                |          |                |          |                          |       |            | _        |           | _      |                |                   | _   | _         |         |
|             |                                                      |           |                  |          |                |          |                |          |                          |       |            |          |           |        |                |                   |     | Save      | Canc    |

Note: The SAP GUI Security page will be displayed.

9. Click on **Allow** icon.

| <u>List</u> <u>E</u> dit <u>G</u> oto V | iews <u>S</u> ettings Sy | stem <u>H</u> elp    |                         |                   |                                                                                                    | < 🗗 🗌 🗕           |
|-----------------------------------------|--------------------------|----------------------|-------------------------|-------------------|----------------------------------------------------------------------------------------------------|-------------------|
| < SAP                                   |                          |                      | EB Sekatan/ EB Khas A   | pplication Report |                                                                                                    |                   |
| ~                                       | Q B C                    | DD <u>=</u> <u>=</u> | V V Σ <sup>1</sup> /2 E | e 🕑 9             | D <sup>Au</sup> c <b>,III</b> More ∨                                                                                                    | Q, Q <sup>*</sup> |
| A Application Description               | Application ID           | Application Status   | Submittee               | I On Approve On   | Personnel IC Number                                                                                                    | Employee Full Nar |
| EB EB KHAS                              | EB230000                 | Approved             |                         |                   |                                                                                                    |                   |
| EB EB KHAS                              | EB230000                 | Pending Approval     |                         |                   | A REAL PROPERTY AND A REAL PROPERTY AND A REAL |                   |
| EB EB KHAS                              | EB230000                 | Approved             |                         |                   | termine termine                                                                                                    |                   |
| EB EB KHAS                              | EB230000                 | Pending Approval     |                         |                   |                                                                                                    |                   |
| EB E 🗮                                  | Select Sp                | readsheet            |                         |                   |                                                                                                    |                   |
| FR F                                    |                          |                      |                         | ſ                 |                                                                                                    |                   |
|                                         | SAP G                    | UI Security          | ×                       | 3                 | 1000 0000                                                                                                    |                   |
| The system is attempting t              | o execute program        |                      |                         | 3                 |                                                                                                    |                   |
| C:\Program Files\Microsoft              | Office\root\Office16     | EXCEL.EXE            |                         | 3                 |                                                                                                    |                   |
| with the following comman               |                          |                      |                         | 5                 |                                                                                                    |                   |
| -                                       | u une.                   |                      |                         | 5                 |                                                                                                    |                   |
| "C:<br>EXPORT.XLSX"                     |                          |                      | EB SEKATAN EB KHAS      | 2                 |                                                                                                    |                   |
| Do you want to grant perm               | nission to execute this  | s program?           |                         | 2                 |                                                                                                    |                   |
| Remered y Decision                      |                          |                      |                         | 3                 |                                                                                                    |                   |
| 9 <u>Remei 9</u>                        |                          |                      |                         | 3                 |                                                                                                    |                   |
| Allow                                   | v                        |                      | Help                    | 3                 |                                                                                                    |                   |
|                                         | · _                      |                      | Troch                   | 3                 | ALC: NOT THE OWNER.                                                                                                    |                   |
|                                         |                          |                      | ✓ ×                     |                   |                                                                                                    | $\langle \rangle$ |
| i Transferring package 1                | of 1                     |                      |                         |                   |                                                                                                    | Save Cance        |
| II Hansiening package I                 | 1 וו                     |                      |                         |                   |                                                                                                    | Save Calle        |

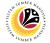

### Outcome: The EB Sekatan / EB Khas Application Report has successfully been

downloaded.

| < SAP                     |                | EB Sel               | atan/ EB Khas Application Report                                                                                                    |                                                                                                    |
|---------------------------|----------------|----------------------|----------------------------------------------------------------------------------------------------|----------------------------------------------------------------------------------------------------|
| ~ @                       | <b>.</b> B C   | 6 80 ± 7 7           | Σ ½ 🗒 😰 🕼 🖻 🖂 №III More Υ                                                                                                    | Q, Q* 🖶 Exit                                                                                                    |
| A Application Description | Application ID | Application Status   | Submitted On Approve On Personnel IC Number                                                                                                    | Employee Full Nar                                                                                                    |
| EB EB KHAS                | EB230000       | Approved             |                                                                                                    |                                                                                                    |
| EB EB KHAS                | EB230000       | Pending Approval     |                                                                                                    | the second second second second second second second second second second second second second second second se                                                                                                    |
| EB EB KHAS                | EB230000       | Approved             | A CONTRACTOR OF A CONTRACTOR OF A CONTRACTOR O | and the second second se |
| EB EB KHAS                | EB230000       | Pending Approval     | a second second s                                                                                                    |                                                                                                    |
| EB EB KHAS                | EB230000       | HR-Checked           |                                                                                                    |                                                                                                    |
| EB EB KHAS                | EB230000       | HR-Checked           | 10 100 Contraction (10 10 Contraction (10 10 Contra |                                                                                                    |
| EB EB KHAS                | EB230000       | Pending Approval     |                                                                                                    |                                                                                                    |
| EB EB KHAS                | EB230000       | Approved             |                                                                                                    | a second second s |
| EB EB KHAS                | EB230000       | Approver-Checked     |                                                                                                    |                                                                                                    |
| ES EB SEKATAN             | ES230000       | Pending Verification | And a second second sec |                                                                                                    |
| ES EB SEKATAN             | ES230000       | Approver-Checked     | and the second second sec                                                                                                    |                                                                                                    |
| ES EB SEKATAN             | ES230000       | HR-Checked           | 1 million (1997)                                                                                                    |                                                                                                    |
| ES EB SEKATAN             | ES230000       | Approved             |                                                                                                    |                                                                                                    |
| ES EB SEKATAN             | ES230000       | HR-Checked           |                                                                                                    | 1 1 1 1 1 1 1 1 1 1 1 1 1 1 1 1 1 1 1                                                                                                    |
| ES EB SEKATAN             | ES230000       | Pending Verification | 8 - ST                                                                                                    |                                                                                                    |
| ES EB SEKATAN             | ES230000       | Pending Verification | A CONTRACTOR OF A CONTRACTOR OF A CONTRACTOR OF A CONTRACTOR OF A CONTRACTOR OF A CONTRACTOR OF A CONTRACTOR OF A CONTRACTOR OF A CONTRACTOR OF A CONTRACTOR OF A CONTRACTOR OF A CONTRACTOR OF A CONTRACTOR OF A CONTRACTOR OF A CONTRACTOR OF A CONTRACTOR OF A CONTRACTOR OF A CONTRACTOR A CONTRACTOR A CONT |                                                                                                    |
| ES EB SEKATAN             | ES230000       | Verifier-Checked     | a construction of the second second sec                                                                                                    |                                                                                                    |
|                           | ES230000       | Pending Verification | A DECK AND A DECK AND A DECK AND A DECK AND A DECK AND A DECK AND A DECK AND A DECK AND A DECK AND A DECK AND A                                                                                                    |                                                                                                    |